**UNIVERSIDAD NACIONAL HERMILIOVALDIZÁN FACULTAD DE INGENIERÍA INDUSTRIALY DE SISTEMAS ESCUELA PROFESIONAL DE INGENIERIA DESISTEMAS CARRERA PROFESIONAL DEINGENIERIA DE SISTEMAS**

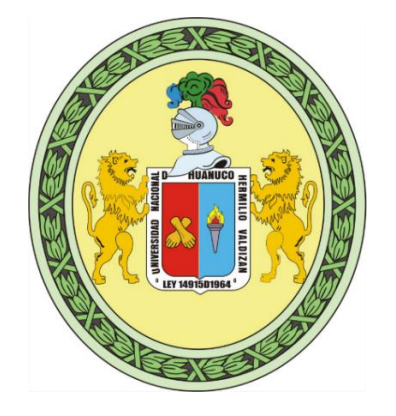

**"IMPLEMENTACIÓN DE UN SISTEMA WEB PARA MONITOREAR LOS CENTROS TURÍSTICOS EN LA UNIDAD DE TURISMO, ARTESANÍA Y EMPRESARIAL DE LA MUNICIPALIDAD DISTRITAL DE PILLCO MARCA 2022".**

# **LÍNEA DE INVESTIGACIÓN: INGENIERÍA Y TECNOLOGÍA**

**TESIS PARA OPTAR EL TÍTULO PROFESIONAL DE INGENIERO DE SISTEMAS** 

**TESISTA:** 

# **BACH. HUAYANAY CASIMIRO, LINN KERRY**

 **ASESOR:**

**MG. FLORES VIDAL, JIMMY GROVER**

**HUÁNUCO – PERÚ**

**2022**

# **Dedicatoria**

A nuestro señor y protector.

<span id="page-1-0"></span>A mi familia que me apoyo incondicionalmente.

# **Agradecimiento**

<span id="page-2-0"></span>A la Facultad de Ingeniería Industrial y Sistemas y los docentes, por

guiarnos en el camino del conocimiento.

Al asesor de Tesis por su tiempo

para orientarme en el desarrollo de la investigación.

A todos quienes me apoyaron en el desarrollo

de este trabajo de investigación

#### **Resumen**

<span id="page-3-0"></span>La Municipalidad Distrital de Pillco Marca es una entidad público responsable que vela por la revaloración de nuestros centros turísticos y su reconocimiento, lo que exige que la información que recopilan sea correcta y veraz.

El proyecto de investigación fue diseñado para apoyar el monitoreo de los centros turísticos de la región de Pillco-Marca utilizando la metodología flexible XP en su desarrollo, que es muy útil para administrar herramientas de recopilación de requerimientos y la creación de software.

El mismo, llevando el procedimiento establecido para el para el desarrollo de un sistema de información. Los resultados obtenidos luego de la implementación fueron importantes; para los usuarios, quienes se adaptan rápido al uso del sistema, y les ayuda a realizar sus registros de información con un mínimo de inconvenientes.

Palabras clave: Sistema de vigilancia, Sistema web, Centro turístico.

#### **Summary**

<span id="page-4-0"></span>The District Municipality of Pillco Marca is a responsible public entity that ensures the revaluation of our tourist centers and their recognition, which requires that the information they collect is correct and truthful.

The research project was designed to support the monitoring of tourist centers in the Pillco-Marca region using the flexible XP methodology in its development, which is very useful for managing requirements gathering tools and software creation.

The same, taking the procedure established for the development of an information system. The results obtained after the implementation were important; for users, who quickly adapt to the use of the system, and helps them to make their information records with a minimum of inconvenience.

Keywords: Surveillance system, Web system, Tourist center.

#### **Introducción**

<span id="page-5-0"></span>Hoy en día, la importancia de Internet en el ámbito diario es innegable. Por ello, mochas veces se ha optado por replicar servicios empresariales con esta herramienta. El rubro del turismo es una de ellas, ya que el rápido ascenso de los usuarios en línea y la tecnología de la información ha hecho que el uso de Internet sea vital para el cumplimiento. Por esta razón, un sistema web puede proporcionar información en todo el mundo.

El turismo se ha convertido en el sector económico de mayor crecimiento en la economía mundial, en la región Huánuco no se ha potenciado y Pillco Marcha no es la excepción, es por ello la urgencia de un sistema web que ayude a manejar y mantener información confiable y actualizada.

El proyecto de investigación consiste en la implementación de un sistema web para apoyar el monitoreo de los centros turísticos en el área de Pillco Marca, proporcionando información relacionada con sus actividades turísticas, que será gestionada y registrada por los empleados del área de Turismo, Negocios y Artesanía de la municipalidad. Además, brindando información al usuario final de los atractivos turísticos que se encuentran disponibles en la zona.

Con el desarrollo del sistema web se espera que se pueda monitorear la información. Pues es necesario que toda la información sobre los servicios que se ofrecen esté al alcance de todos, para que así si deseas visitar el centro turístico no sea difícil sino agradable y sencillo.

# **Índice de tablas**

<span id="page-6-0"></span>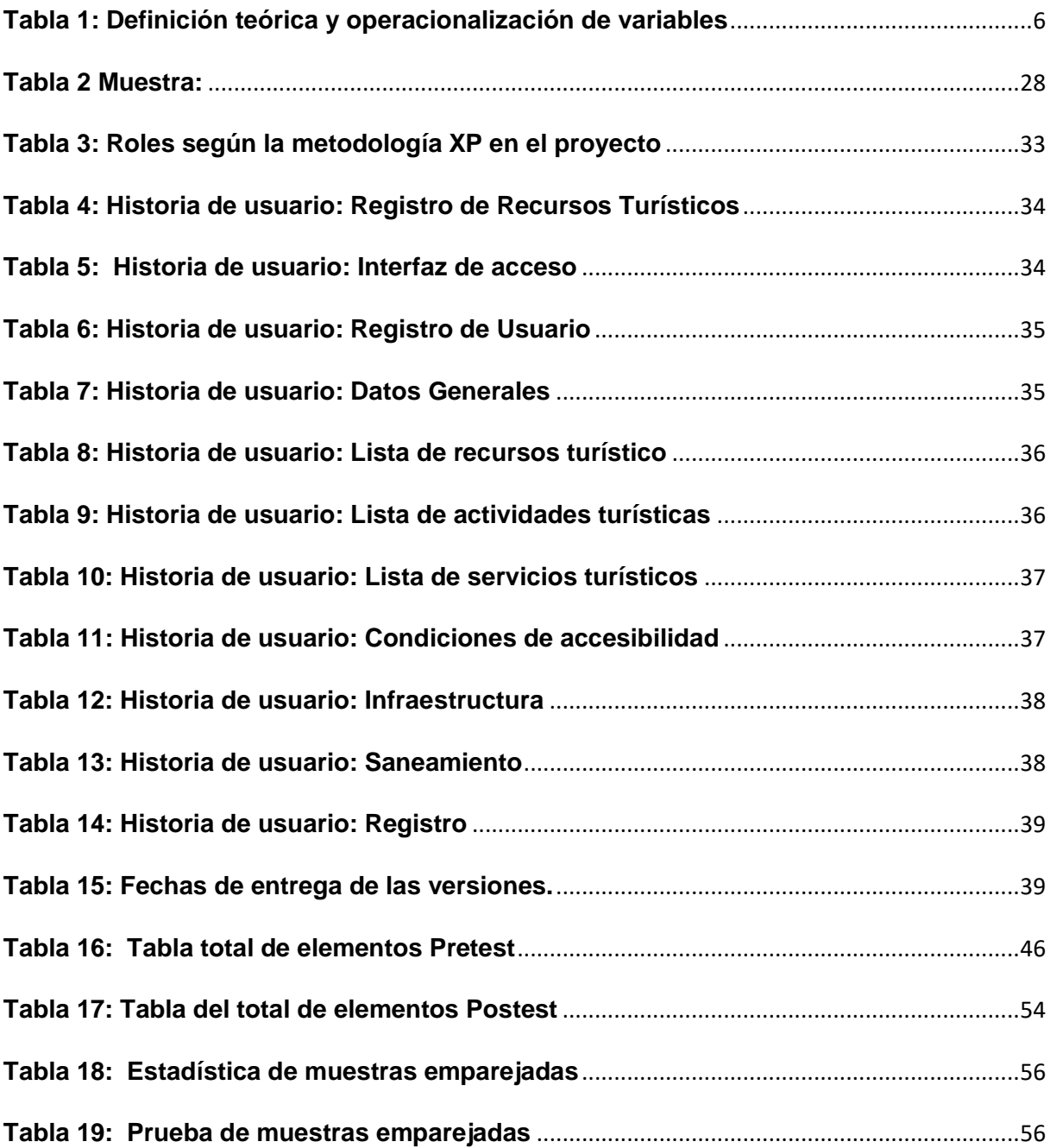

<span id="page-7-0"></span>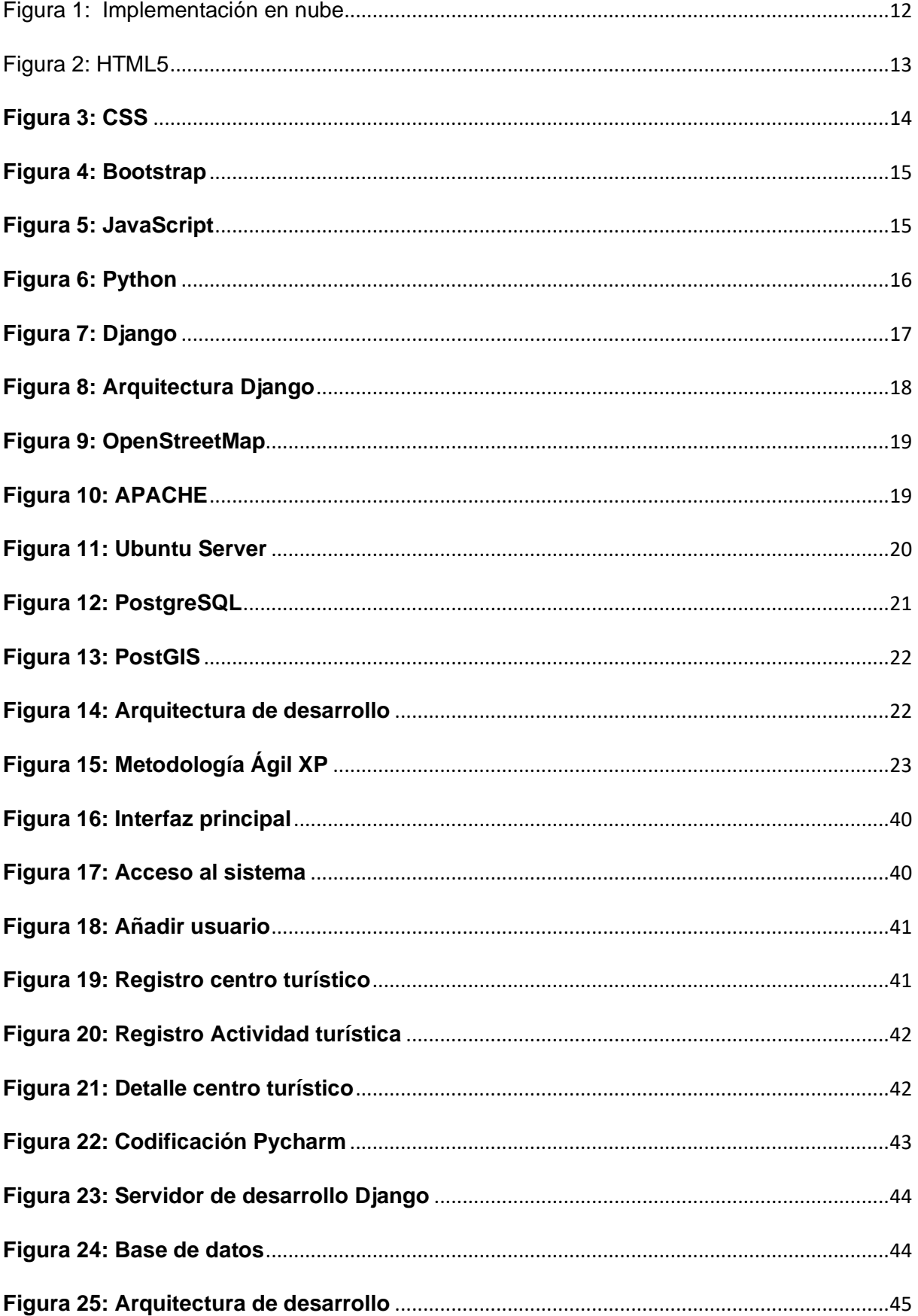

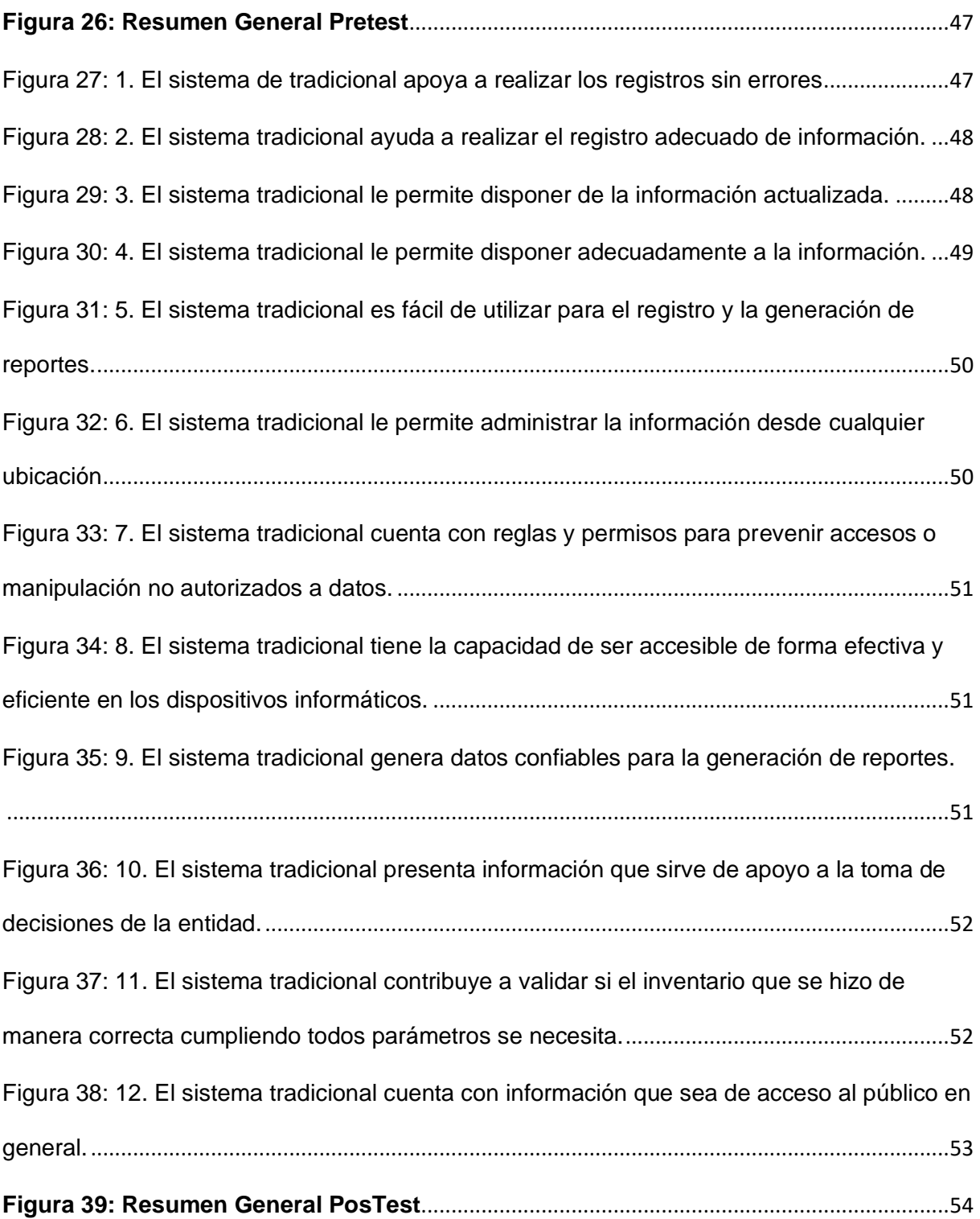

# Índice

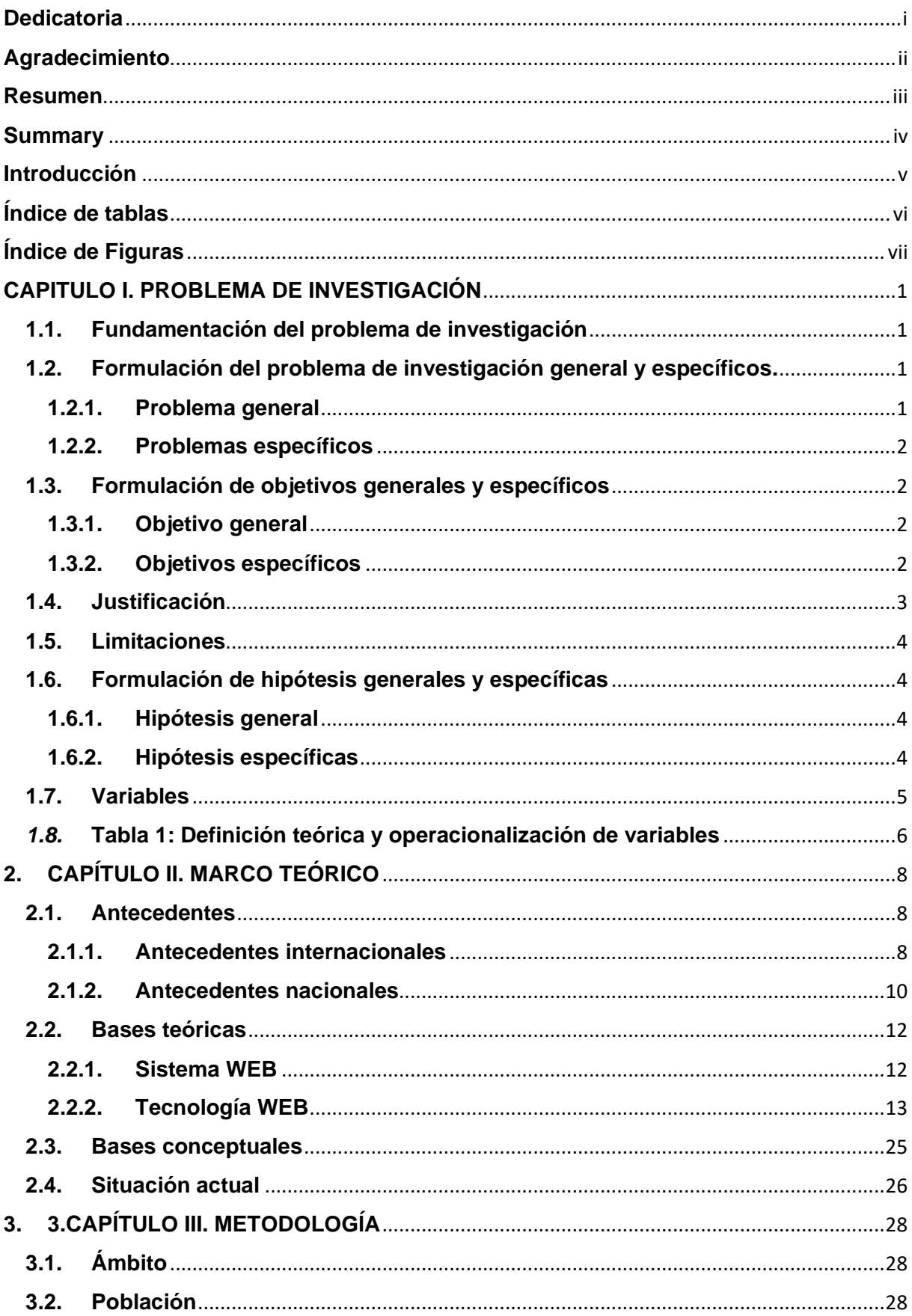

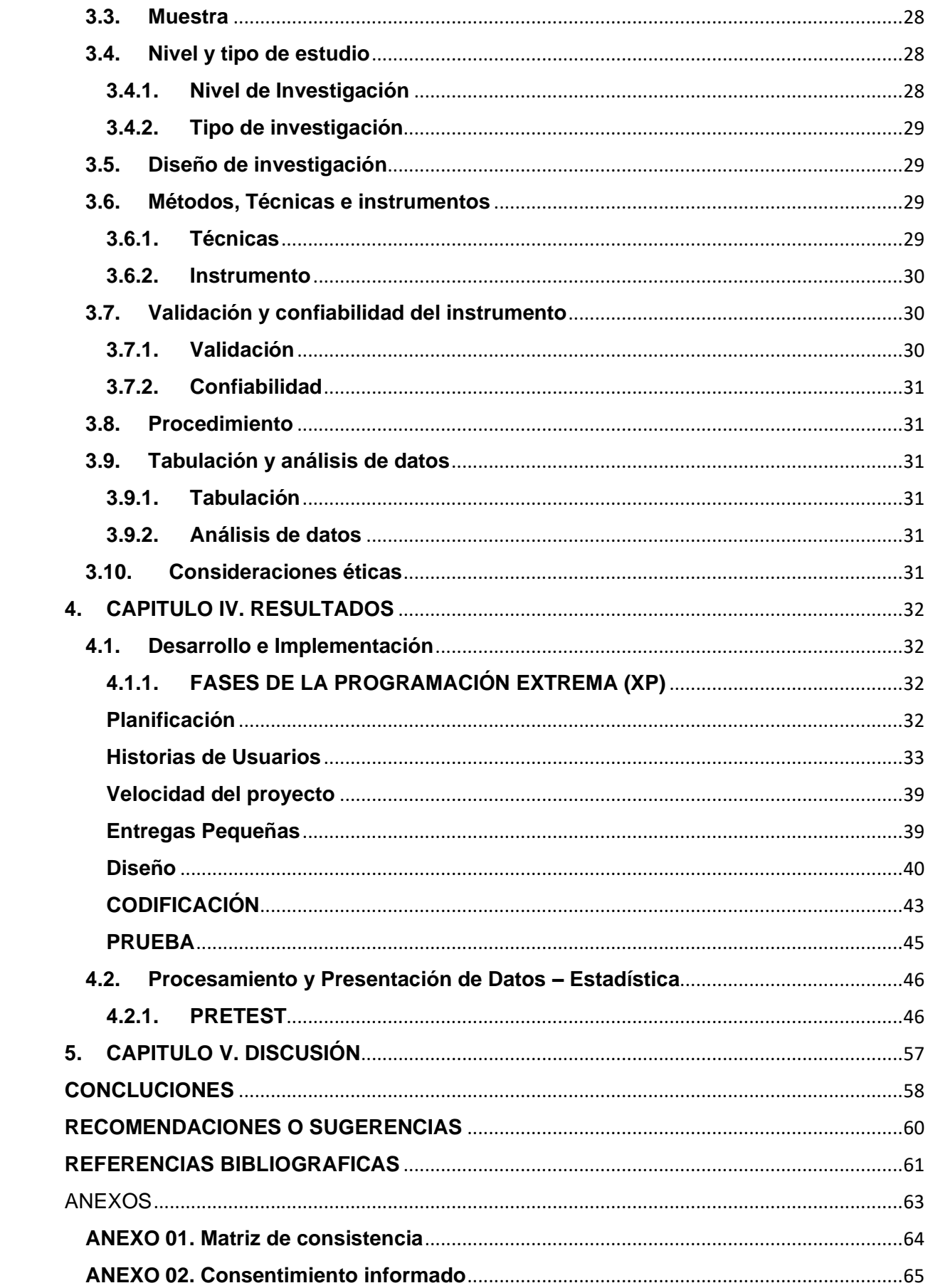

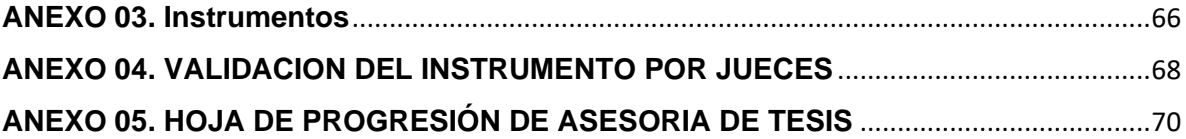

# <span id="page-12-0"></span>**CAPITULO I. PROBLEMA DE INVESTIGACIÓN**

#### <span id="page-12-1"></span>**1.1.Fundamentación del problema de investigación**

Actualmente, en la municipalidad distrital de Pillco Marca, en la unidad de turismo, artesanía y negocios, una de sus funciones es monitorear los centros turísticos. En la actualidad, esta es una limitación importante, ya que la ubicación de algunas zonas turísticas suele ser desconocida para el ciudadano medio, muchas veces insatisfecho con la información que tiene a disposición.

Por otro lado, el monitoreo de los centros turísticos es relevante para que el personal mejore su trabajo. Esta información se puede visualizar mediante mapas geográficos.

La organización no cuenta con un sistema especializado que controle todos los sitios turísticos en el distrito; solo hay formatos compatibles. Por lo tanto, cuando se trabaja de esta manera, existe la tendencia a cometer algunos errores, ignorando la información relevante necesaria para ver el panorama general, lo que a menudo conduce a necesidades insatisfechas, como las siguientes:

- No tener un resumen general con mucho valor para la toma de decisiones.
- Deficiente registro de la información de los centros turísticos.
- Demora en encontrar información de los centros turísticos.

## <span id="page-12-3"></span><span id="page-12-2"></span>**1.2.Formulación del problema de investigación general y específicos.**

#### **1.2.1. Problema general**

¿De qué manera la implementación de un sistema WEB mejorara el monitoreo de los centros turísticos en la Unidad de turismo, artesanía y empresarial de la Municipalidad Distrital de Pillco Marca 2022?

## <span id="page-13-0"></span>**1.2.2. Problemas específicos**

- ➢ ¿La implementación de un sistema WEB mejorará el monitoreo de los centros turísticos en la Unidad de turismo, artesanía y empresarial de la Municipalidad Distrital de Pillco Marca 2022?
- ➢ ¿La implementación de un sistema WEB optimizará el acceso a la información de los centros turísticos en la Unidad de turismo, artesanía y empresarial de la Municipalidad Distrital de Pillco Marca 2022?
- ➢ ¿La implementación del sistema WEB de monitorización de los centros turísticos ayudará en la toma de decisiones en la unidad de turismo, artesanía y empresarial de la Municipalidad Distrital de Pillco Marca 2022?

## <span id="page-13-2"></span><span id="page-13-1"></span>**1.3.Formulación de objetivos generales y específicos**

## **1.3.1. Objetivo general**

Implementar un sistema WEB para mejorar la monitorización de los centros turísticos en la Unidad de turismo, artesanía y empresarial de la Municipalidad Distrital de Pillco Marca 2022.

## <span id="page-13-3"></span>**1.3.2. Objetivos específicos**

- ➢ Diseñar un sistema WEB para mejorar la monitorización de los centros turísticos en la Unidad de turismo, artesanía y empresarial de la Municipalidad Distrital de Pillco Marca 2022.
- ➢ Desarrollar sistema web para optimizar la monitorización de los centros turísticos en la Unidad de turismo, artesanía y empresarial de la Municipalidad Distrital de Pillco Marca 2022.

➢ Implementar un sistema WEB de monitorización de los centros turísticos para ayudar en la toma de decisiones en la unidad de turismo, artesanía y empresarial de la Municipalidad Distrital de Pillco Marca 2022.

## <span id="page-14-0"></span>**1.4. Justificación**

Este trabajo permitirá mejorar el seguimiento de los centros turísticos que se encuentran en la región de Pillco Marca, lo que les dará una visión actualizada de lo que ocurre en materia turística.

Las instituciones públicas deben ser transparentes en la visualización de la información necesaria, para ello las áreas turísticas de los municipios deben apoyarse en herramientas tecnológicas, dada su importancia para optimizar el manejo de la información digital.

La implantación del sistema informático dotará a la municipalidad de una herramienta para el control efectivo de los centros turísticos ubicados en distintos puntos del distrito. El sistema podrá estar en Internet según la disposición de la entidad y tendrá la facilidad de ser accedido desde cualquier lugar y desde un navegador ya que estará instalado en un servidor web, habrá restricciones para ello mediante autenticación de del usuario de acuerdo a las Tareas a realizar en el sistema. Un sistema donde se puede consultar y registrar información sobre los centros turísticos. Los ciudadanos también podrán acceder a la información detallada sobre los centros turísticos.

## <span id="page-15-0"></span>**1.5.Limitaciones**

El trabajo de investigación presenta las siguientes limitaciones:

- ➢ No se cuenta con registros en bases de datos propios, de los centros turísticos en la Municipalidad Distrital de Pillco Marca.
- ➢ Existe actualmente poca información sobre los centros turísticos, existiendo únicamente como fuente de información al ciudadano archivos en PDF.

## <span id="page-15-2"></span><span id="page-15-1"></span>**1.6.Formulación de hipótesis generales y específicas**

#### **1.6.1. Hipótesis general**

**HO**: La implementación de un sistema WEB no mejora el monitoreo de los centros turísticos en la Unidad de turismo, artesanía y empresarial de la Municipalidad Distrital de Pillco Marca 2022.

**H1**: La implementación de un sistema WEB mejora el monitoreo de los centros turísticos en la Unidad de turismo, artesanía y empresarial de la Municipalidad Distrital de Pillco Marca 2022.

## <span id="page-15-3"></span>**1.6.2. Hipótesis específicas**

- ➢ **He10:** El Diseño de un sistema WEB no mejora la monitorización de los centros turísticos en la Unidad de turismo, artesanía y empresarial de la Municipalidad Distrital de Pillco Marca 2022.
- ➢ **He11:** El Diseño de un sistema WEB mejora la monitorización de los centros turísticos en la Unidad de turismo, artesanía y empresarial de la Municipalidad Distrital de Pillco Marca 2022.
- ➢ **He20:** El Desarrollo sistema web no optimiza el monitoreo de los centros turísticos Unidad de turismo, artesanía y empresarial de la Municipalidad Distrital de Pillco Marca 2022.
- ➢ **He21:** El Desarrollo sistema web optimiza el monitoreo de los centros turísticos Unidad de turismo, artesanía y empresarial de la Municipalidad Distrital de Pillco Marca 2022.
- ➢ **He30:** La Implementación de un sistema WEB de monitorización de los centros turísticos no ayuda en la toma de decisiones en la unidad de turismo, artesanía y empresarial de la Municipalidad Distrital de Pillco Marca 2022.
- ➢ **He31:** La Implementación de un sistema WEB de monitorización de los centros turísticos ayuda en la toma de decisiones en la unidad de turismo, artesanía y empresarial de la Municipalidad Distrital de Pillco Marca 2022.

## <span id="page-16-0"></span>**1.7.Variables**

Variable independiente:

➢ Sistema WEB

Variable dependiente:

➢ Monitoreo de los centros turísticos

<span id="page-17-0"></span>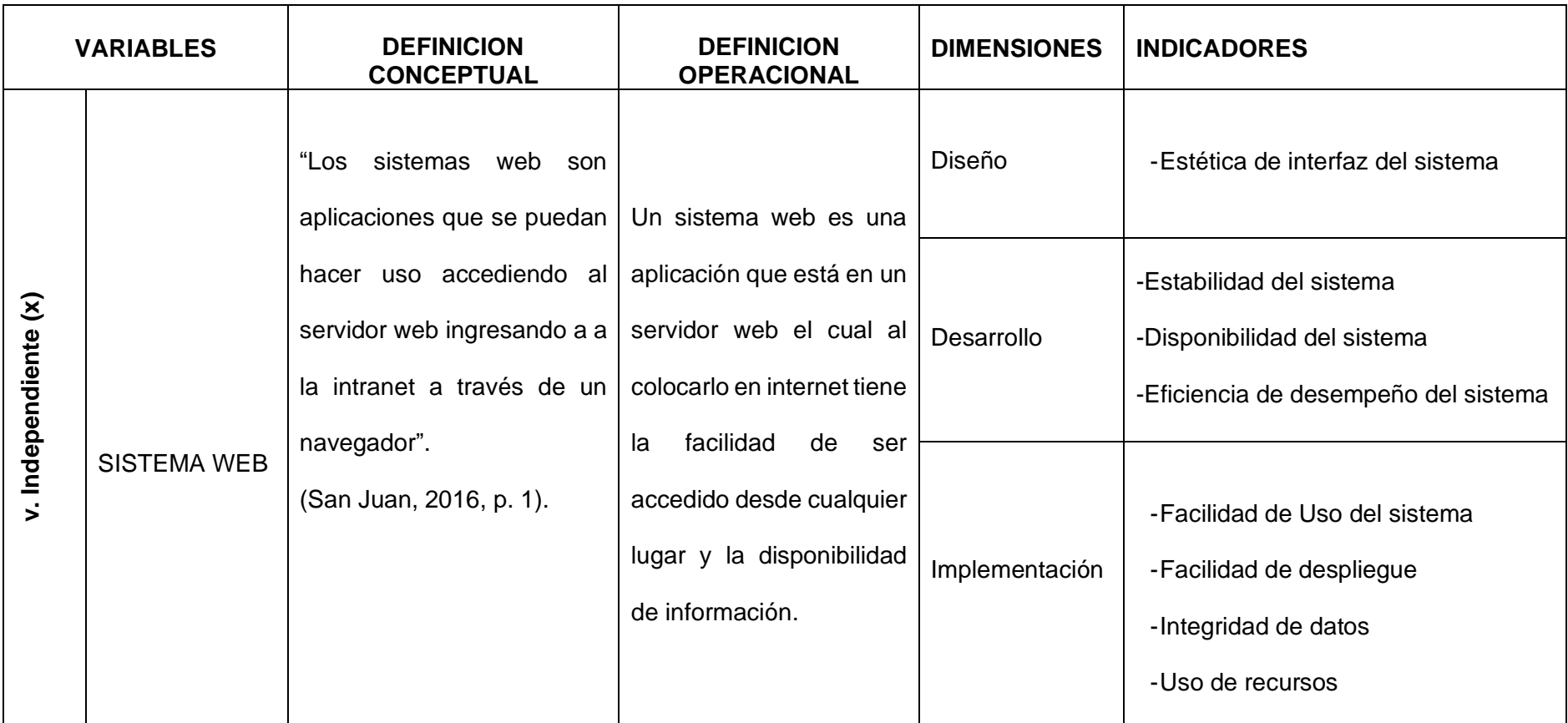

# *1.8.***Tabla 1: Definición teórica y operacionalización de variables**

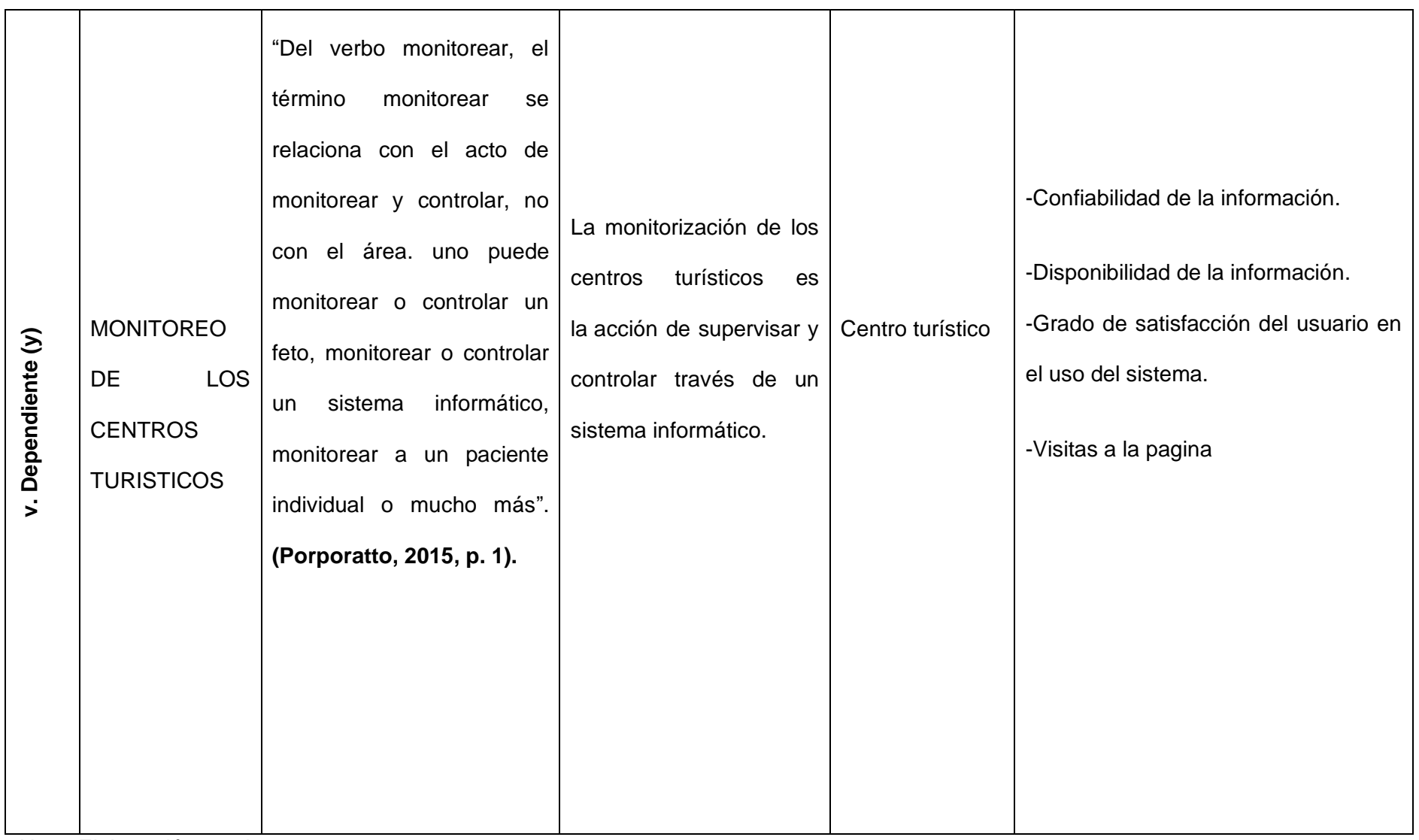

Nota: Elaboración propia

# <span id="page-19-0"></span>**2. CAPÍTULO II. MARCO TEÓRICO**

#### <span id="page-19-2"></span><span id="page-19-1"></span>**2.1.Antecedentes**

## **2.1.1. Antecedentes internacionales**

Mañay & Christian (2019) los investigadores realizaron la investigación sobre el desarrollo de un sistema Web del turismo religioso donde llegaron a las siguientes conclusiones:

"Primero, durante el desarrollo del sistema web, es necesaria la cooperación entre el desarrollador y la persona final o usuario de la aplicación web para definir correctamente los casos de uso, su aplicabilidad y funcionamiento, así como aclarar los actores principales.; Segundo, el uso de herramientas de terceros para funciones específicas, incluso si el costo de una licencia para usarlas mejora la calidad del producto final, porque impide su desarrollo, por ejemplo, la herramienta Round Me para crear y administrar recorridos virtuales en sistemas Web; Tercero, se puede implementar la funcionalidad Web 2.0, que es muy valiosa para que los líderes de la iglesia entiendan el aprecio de sus visitantes y compartan información a tiempo para que el público la vea.; Cuarto, medir el rendimiento de las aplicaciones Web durante las fases de desarrollo e integración puede corregir errores a tiempo e integrar soluciones técnicas para errores comunes actuales, como la gestión de caché o el uso de compresión de imágenes, para mantener o mejorar el resultado logrado".

López (2010) el investigador realizaro la investigación sobre el desarrollo de un sistema WEB del turismo en la región de BioBio donde llego a las siguientes conclusiones:

"Primero, la región del Biobío es la cuarta región más visitada del país y actualmente no existe un sitio web que brinde información completa sobre el turismo en la región; Segundo, el sistema desarrollado en este proyecto de software de aplicación tiene como objetivo promover el turismo en la región del Biobío y en un futuro a nivel nacional, utilizando un sistema Web único en su tipo, lo que significará más ingresos para la región y el país; Tercero, la singularidad de este proyecto es que brinda interacción mutua con los usuarios, por un lado el sistema brinda a los usuarios información privilegiada como centros turísticos, alojamiento, alimentación, artesanos, transporte, destinos recomendados que se encuentran en la región y por otro lado . mano significa artículos (blogs) e imágenes, información proporcionada por el usuario, incluidos los servicios calificados descubiertos en el sistema, dejando recomendaciones y comunicación con otros usuarios del sistema; Cuarto, permitirá que los turistas dispongan de la máxima y mejor calidad de información para que puedan organizar su viaje de ocio o de negocios de forma agradable, eficaz y cómoda.".

Avila & Barrero (2021) los investigadores realizaron la investigación sobre el desarrollo de un sistema WEB del turismo en el municipio de Riacure donde llegaron a las siguientes conclusiones:

"Primero, como ingenieros de sistemas, entendemos que este es un proceso que requiere un cuidado especial, porque son actividades de mucho trabajo que debemos tratar con cuidado y considerar nuestro horario de trabajo.; Segundo, cuando empieza todo el proyecto, hay dudas, conflictos y a veces hasta bloqueos, lo importante es seguir

adelante, no pasa nada, presentarse a investigar y seguir adelante.; Tercero, en el marco teórico aquí hay demasiados conflictos, porque aparecen todos los temas que se estudiaron durante la creación del proyecto, que sin duda es la fase más necesaria en la parte de documentación.; Cuarto, la idea de obtener antecedentes a escala global es ampliar los horizontes de los investigadores para lograr resultados casi idénticos en diferentes partes del planeta.; Quinto, considere cada caso de uso y desglose bien, considerando también que están relacionados con los requisitos".

#### <span id="page-21-0"></span>**2.1.2. Antecedentes nacionales**

Morillas (2016) el investigador realizaro la investigación sobre el desarrollo de un sistema WEB del turismo en el municipio de Riacure donde llegaron a las siguientes conclusiones:

"Primera, se concluyó que el Sistema Web Responsive es de gran valor y utilidad para la gestión turística en la zona de La Libertad, ya que se logró significativamente entre el 45,8% y el 96,9% de las preferencias de los turistas encuestados frente a los demás. Agencias de viaje 20,8%, familiares y amigos 12,5%, guías turísticos 10,4%, folletos de viaje 10,4%; Segundo, asimismo, la información de los organismos del sector turístico (públicos y privados) que utilizan sistemas web responsivos ha aumentado del 87,5 % al 89,6 %, por ser una herramienta tecnológica eficiente y fiable. Promoción masiva de programas desarrollados por entidades públicas y privadas del sector turístico para promover los atractivos turísticos de la región de La Libertad a nivel local, nacional e internacional.".

Ivan (2020) el investigador realizaro la investigación sobre el desarrollo de un sistema WEB del turismo en la region San Martín donde llegaron a las siguientes conclusiones:

> "Primera, El sistema de red de atracción turística tiene una tasa de coincidencia del 88% para la planificación turística, gracias a su diseño atractivo y menús y submenús fáciles de entender según la ubicación geográfica, además de proporcionar información confiable y actualizada sobre actividades y eventos importantes que tienen lugar en atracciones turísticas, como fiestas patronales; Segundo, el sistema web "Paraíso Verde" tiene un efecto positivo en la mejora del programa de visitas turísticas en la región de San Martín, ya que el valor de significación bilateral es inferior a 0,05; es decir, 0.000, así como el valor de tc (12.044) ) es mayor que tt (1.671), lo que permite aceptar la hipótesis de investigación, que muestra que una variable incide en la otra, logra mayor aceptación y satisface la demanda de usuarios (turistas). , redundando en mejores expectativas y planes para su estancia en la región".

Castillo & Aguilar (2019) el investigador realizaro la investigación sobre el desarrollo de un sistema WEB del turismo para una región del Perú donde llegaron a las siguientes conclusiones:

"Primero, la sobrecarga de información dispersa en Internet se soluciona proporcionando la información necesaria para viajar en una página, a la que se le aplica la tecnología de recomendación de inteligencia artificial, por lo que la precisión de la recomendación es del 96%, y 98% en usabilidad de un sistema web del caso de Lima; Segundo, se evaluaron técnicas de recomendación para observar sus fortalezas y debilidades, lo que ayudó a determinar un método adecuado para utilizar un sistema de recomendación de viajes (SIRETUR).; Tercero, combinando "contenido" y "técnicas de filtrado de colaboración" para evitar el "arranque en frío", pero si no hay suficientes usuarios similares al usuario activo, el agente hace recomendaciones basadas en contenido y datos demográficos; si no hay información sobre las preferencias de los usuarios (nuevos usuarios) y no se encuentran usuarios similares, se utiliza el análisis demográfico. De esta forma, estos tres métodos se combinan en un enfoque de recomendación híbrido.".

## <span id="page-23-2"></span><span id="page-23-1"></span>**2.2.Bases teóricas**

#### **2.2.1. Sistema WEB**

GUACHALAL (2016) afirma que "Los sistemas WEB también se denominan aplicaciones web. Estos incluyen todas las herramientas informáticas que están alojadas o almacenadas en un conjunto de servidores a los que se puede acceder desde Internet ya través de un navegador (por ejemplo, Explorer, Chrome, Firefox). Ópera, etc Facebook, Twitter, Dropbox son ejemplos de aplicaciones web que se caracterizan por ser accesibles desde cualquier lugar y en diferentes dispositivos, aplicaciones en un solo lugar, ahorro de software y hardware, mantenimiento, seguridad**".**

<span id="page-23-0"></span>Figura 1: Implementación en nube

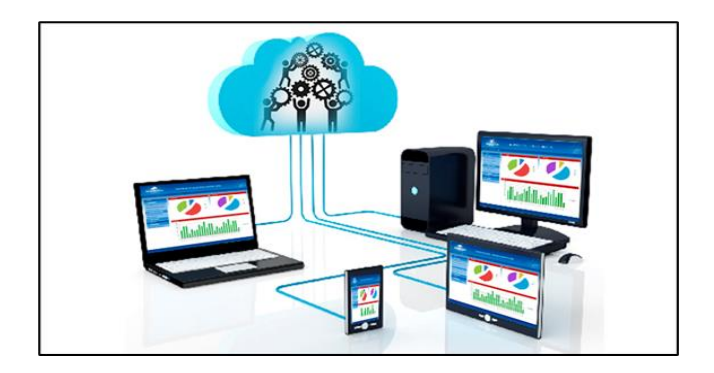

**Fuente:**[https://2.bp.blogspot.com/-\\_gQbN36tbqI/VxrqUA6nb9I/AAAAAAAABOg/PGz9-](https://2.bp.blogspot.com/-_gQbN36tbqI/VxrqUA6nb9I/AAAAAAAABOg/PGz9-WJtv7QE3Ya-4XovZDVsoypSnHiTgCKgB/s1600/sistemasweb.jpg) [WJtv7QE3Ya-4XovZDVsoypSnHiTgCKgB/s1600/sistemasweb.jpg](https://2.bp.blogspot.com/-_gQbN36tbqI/VxrqUA6nb9I/AAAAAAAABOg/PGz9-WJtv7QE3Ya-4XovZDVsoypSnHiTgCKgB/s1600/sistemasweb.jpg)

## <span id="page-24-1"></span>**2.2.2. Tecnología WEB**

## **2.2.2.1. Tecnologías frontend**

## ➢ **HTML5**

<span id="page-24-0"></span>Gauchat (2012) menciona en su libro que "HTML5 nos proporciona tres características: La estructura, el estilo y la función se consideran una combinación de HTML, CSS y JAVASCRIPT. Estas tecnologías son muy dependientes entre si que están organizadas de acuerdo con la especificación HTML5. HTML gestiona la estructura, CSS representa la estructura y el contenido de la pantalla y JavaScript representa la funcionalidad". Figura 2: HTML5

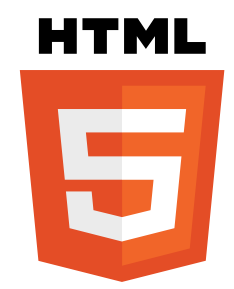

## **Fuente:**

# [https://upload.wikimedia.org/wikipedia/commons/6/61/HTML5\\_log](https://upload.wikimedia.org/wikipedia/commons/6/61/HTML5_logo_and_wordmark.svg) [o\\_and\\_wordmark.svg](https://upload.wikimedia.org/wikipedia/commons/6/61/HTML5_logo_and_wordmark.svg)

## ➢ **CSS**

Sierra (2006) nos dice que "CSS es un lenguaje para renderizar documentos HTML. Los documentos HTML se denominan coloquialmente "páginas web". Entonces podemos decir que el lenguaje CSS se utiliza para organizar la presentación y apariencia de las páginas web. Este lenguaje es utilizado principalmente por los navegadores web de Internet y los programadores de redes informáticas para seleccionar varias opciones de presentación, como colores, fuentes y tamaños de fuente.".

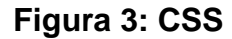

<span id="page-25-0"></span>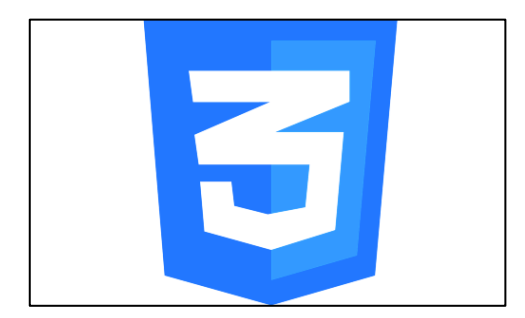

## **Fuente:**

```
https://desarrolloweb.com/storage/tag_images/actual/sT1RLpDH
zInATuKnDUkwXhKoaIOrtS97gBtgiQ6M.png
```
## ➢ **Framework Bootstrap**

Gallego (2017) menciona que Bootstrap "es uno de los frameworks más populares del mercado, desarrollado por el equipo de Twitter. Bootstrap se creó pensando en los usuarios de PC (;incluido IE7!), así como en los teléfonos inteligentes y las tabletas para lograr la mejor experiencia de usuario. Utiliza una cuadrícula receptiva de 12 columnas y tiene docenas de complementos, complementos de JavaScript, tipografía, controladores de formulario y más. Además, utiliza el preprocesador LESS CSS".

## **Figura 4: Bootstrap**

<span id="page-26-0"></span>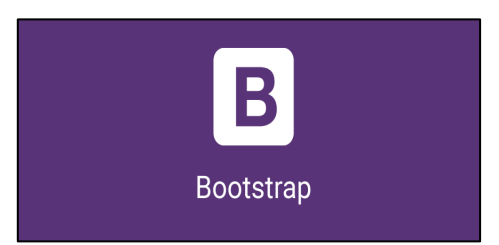

**Fuente**: https://www.lucushost.com/blog/wpcontent/uploads/2019/10/bootstrap.png

#### ➢ **JavaScript**

mozilla.org (2021) menciona que **"**JavaScript lenguaje de programación que tiene secuencias de comandos los cuales le permite implementar las funciones complejas dentro de una página web, cada vez que la página web no solo se sienta y muestra información que es estática para que la vea, sino que también muestra actualizaciones en el contenido oportunas, mapas interactivos de animación gráficas en 2D y 3D, giradiscos de vídeo con desplazamiento, etc. Puedes estar seguro de apostar que JavaScript esta involucrado".

## <span id="page-26-1"></span>**Figura 5: JavaScript**

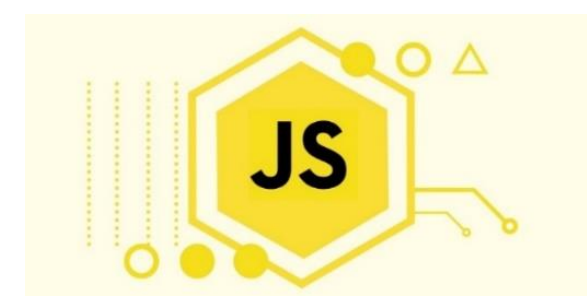

**Fuente:** [https://soyhorizonte.com/wp](https://soyhorizonte.com/wp-content/uploads/2020/10/Javascript-by-SoyHorizonte.jpg)[content/uploads/2020/10/Javascript-by-SoyHorizonte.jpg](https://soyhorizonte.com/wp-content/uploads/2020/10/Javascript-by-SoyHorizonte.jpg)

## **2.2.2.2. Tecnologías backend**

# ➢ **Python**

González (2011) Cuéntanos: "Python es un lenguaje de programación creado por Guido van Rossum a principios de la década de 1990 y que lleva el nombre del grupo británico de dibujos animados 'Monty Python'. Es un lenguaje similar a Perl, pero con una sintaxis muy concisa que hace que el código sea más fácil de leer. Es un lenguaje interpretado o de secuencias de comandos que está tipado dinámicamente, fuertemente tipado, multiplataforma y orientado a objetos.".

# <span id="page-27-0"></span>**Figura 6: Python**

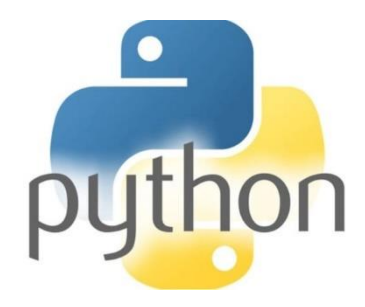

**Fuente:** [http://www.centroredes.org.ar/wp](http://www.centroredes.org.ar/wp-content/uploads/2020/02/python-Centro-REDES.jpg)[content/uploads/2020/02/python-Centro-REDES.jpg](http://www.centroredes.org.ar/wp-content/uploads/2020/02/python-Centro-REDES.jpg)

## ➢ **Framework Django**

mozilla.org (2021) nos dice que "Django es un programa web premium que le permite crear rápidamente sitios web seguros y fáciles de mantener. Creado por desarrolladores experimentados, Django elimina la molestia de crear sitios web para que pueda concentrarse en escribir sus aplicaciones sin tener que reinventar la rueda. Es gratuito y de código abierto con una comunidad creciente y activa, excelente documentación y mucho soporte básico gratuito y de pago". Django te ayuda a escribir software que es:

- Versátil
- **Seguro**
- **Escalable**
- **Mantenible**
- **Portable**

# **Figura 7: Django**

<span id="page-28-0"></span>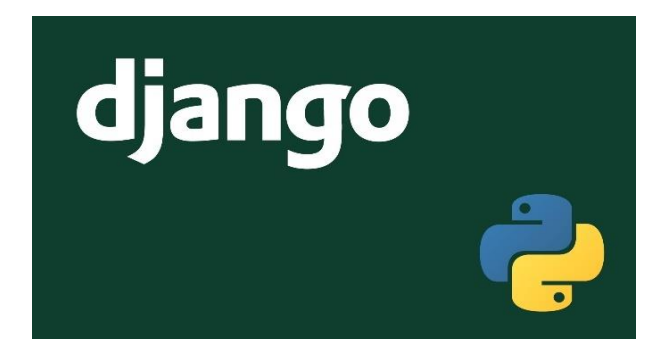

**Fuente:** [https://res.cloudinary.com/escalante-](https://res.cloudinary.com/escalante-rep/image/upload/v1580522825/tstloezpvz87c2agrgja.jpg)

[rep/image/upload/v1580522825/tstloezpvz87c2agrgja.jpg](https://res.cloudinary.com/escalante-rep/image/upload/v1580522825/tstloezpvz87c2agrgja.jpg)

Además, nos indica que "Las aplicaciones web de Django normalmente agrupan el código que realiza estas operaciones en archivos separados."

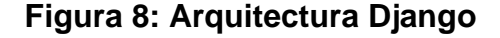

<span id="page-29-0"></span>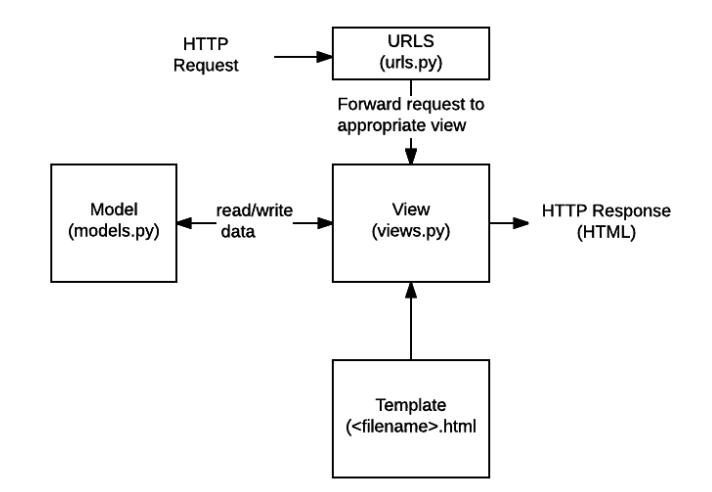

#### **Fuente:**

[https://media.prod.mdn.mozit.cloud/attachments/2016/09/23/139](https://media.prod.mdn.mozit.cloud/attachments/2016/09/23/13931/9db08f02b23e353bcd1597947e612079/basic-django.png) [31/9db08f02b23e353bcd1597947e612079/basic-django.png](https://media.prod.mdn.mozit.cloud/attachments/2016/09/23/13931/9db08f02b23e353bcd1597947e612079/basic-django.png)

#### ➢ **OpenStreetMap (OSM)**

Morales (2021) OpenStreetMap (OSM) es "Un proyecto internacional para crear mapas del mundo gratuitos. Ha estado funcionando desde 2004 y es un evento de mapeo comunitario abierto. Además, se puede definir de diversas formas como "un mapa mundial gratuito creado por una comunidad creciente de cartógrafos que proporciona información sobre la geografía mundial a un repositorio público, una colección de herramientas gratuitas y de código abierto, que describe cómo agregar, cambiar o elimine la geometría de proyección de mapas y los metadatos asociados y un flujo de direcciones en vivo para Google Maps, pero bajo una licencia pública".

## **Figura 9: OpenStreetMap**

<span id="page-30-0"></span>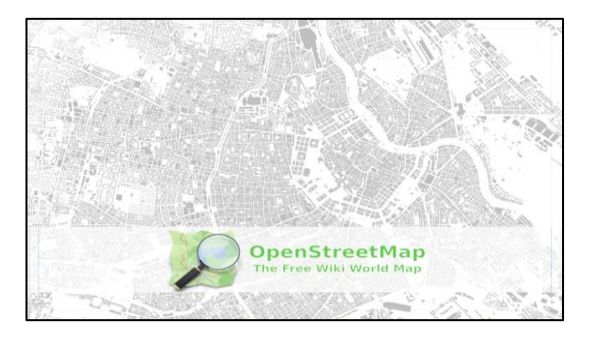

**Fuente:** https://mappinggis.com/wpcontent/uploads/2021/04/OSM\_Viena.png

## **2.2.2.3. Servidor**

## ➢ **APACHE**

Mifsuf (2012) nos menciona que "Apache2 HTTP Server es un servidor web gratuito desarrollado por Apache Software Foundation (ASF). El producto desarrollado de este proyecto es un servidor web con el código fuente que se puede descargar de forma gratuita. Sitio web del proyecto: www.apache.org. Apache2 es muy poderoso y tiene un ciclo de desarrollo versatil gracias a muchos voluntarios. También es un servidor multiplataforma confiable, eficiente y escalable".

<span id="page-30-1"></span>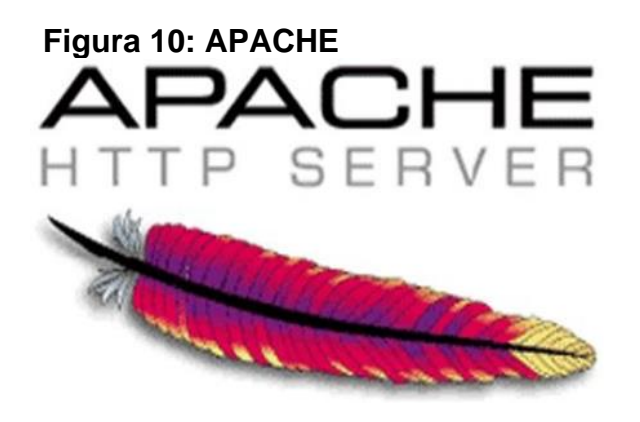

**Fuente:** *[http://www.ibrugor.com/blog/wp-](http://www.ibrugor.com/blog/wp-content/uploads/2014/06/apache-logo.png)*

*[content/uploads/2014/06/apache-logo.png](http://www.ibrugor.com/blog/wp-content/uploads/2014/06/apache-logo.png)*

#### ➢ **Ubuntu Server**

Centro de Desarrollo de Competencias Digitales de Castilla-La Mancha (2013) nos dice que **"**Ubuntu Server es una distribución de Ubuntu rápida, segura y, lo que es más importante, conocida por su impecable rendimiento y versatilidad que ayuda a las empresas a aprovechar al máximo su infraestructura. También es compatible con el hardware y software más popular y puede integrarse con otros sistemas operativos como Ubuntu, Windows o Mac OS X, permitiéndote virtualizar tus servidores usando Ubuntu Server y KVM, entre otras opciones. También presenta rendimiento y versatilidad, fácil integración, disponibilidad de una extensa documentación mantenida por la comunidad, actualizaciones cada seis meses y ahorro en tiempo de administración".

#### **Figura 11: Ubuntu Server**

<span id="page-31-0"></span>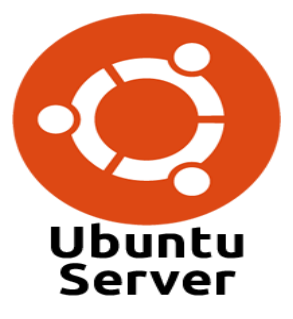

**Fuente**: [https://metric.com.ec/wp-](https://metric.com.ec/wp-content/uploads/2018/08/ubuntu-server-logo.png)

## [content/uploads/2018/08/ubuntu-server-logo.png](https://metric.com.ec/wp-content/uploads/2018/08/ubuntu-server-logo.png)

## **2.2.2.4. Base de datos**

#### ➢ **PostgreSQL**

Zea & Molina (2017) nos dice que "PostgreSQL es un gestor de bases de datos relacionales de objetos que es distribuido bajo la licencia BSD y su código está asequible gratuitamente para todos. Es el sistema de gestiona las bases de datos de código abierto más potente en el mercado. PostgreSQL utiliza el modelo cliente/servidor y utiliza multiprocesamiento en lugar de subprocesos múltiples para garantizar que sea estable. La falla de un proceso no afectará a los procesos restantes y el sistema seguirá funcionando. Según el sitio web oficial de PostgreSQL, tiene una base de datos 100% ACID con integridad referencial, localización de columnas, acceso encriptado vía SSL, documentación completa, licencia BSD, disponible para todas las variantes de Linux y UNIX y Windows 32/64 bits".

<span id="page-32-0"></span>*Figura 12: PostgreSQL*

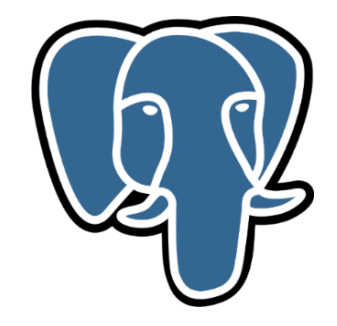

#### **Fuente:**

https://es.wikipedia.org/wiki/PostgreSQL#/media/Archivo:Postgre sql\_elephant.svg

#### ➢ **PostGIS**

Anguix, Sánchez, Díaz, & Insa (2008) nos dice que PostGis "Es un módulo de base de datos relacional de PostgreSQL que agrega soporte para entornos geográficos y le permite usarlo como un gestor de información geoespacial para que pueda realizar operaciones geográficas. PostGIS fue desarrollado por la

Refractions Research Inc., una empresa canadiense.".

## <span id="page-33-0"></span>**Figura 13: PostGIS**

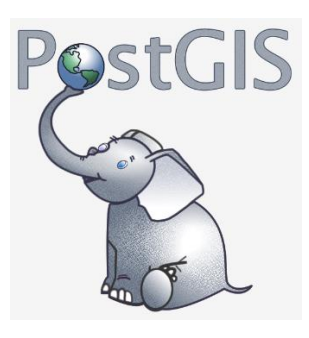

**Fuente:** [https://sige.ma/wp-content/uploads/sites/6/2016/11/logo](https://sige.ma/wp-content/uploads/sites/6/2016/11/logo-postgis-petit.png)[postgis-petit.png](https://sige.ma/wp-content/uploads/sites/6/2016/11/logo-postgis-petit.png)

## **2.2.2.5. Arquitectura WEB**

# ➢ **Modelo Vista Controlador (MVC)**

Casado (2014) "En el desarrollo por capas, encontramos varios patrones de software, uno de los cuales es MVC (Model View Controller). La vista recibe datos del modelo y los muestra al usuario correspondiente a la capa de presentación; el controlador recibe eventos de entrada de la vista y envía solicitudes al modelo y la vista; el modelo accede a la capa de almacenamiento de datos y define las reglas de la lógica empresarial".

## **Figura 14: Arquitectura de desarrollo**

<span id="page-33-1"></span>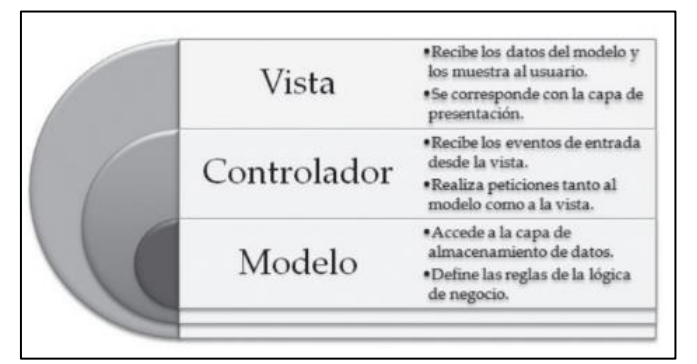

Fuente: (Casado Iglesias, 2014, pág. 39).

#### **2.2.2.6. Metodología Ágil XP**

Calvo (2018) nos dice que "El método XP, o Programación Extrema, es un método de proyectos ágil y flexible. Extreme Programming se enfoca en mejorar las relaciones interpersonales entre los equipos de desarrollo, el aprendizaje continuo es importante además de un buen ambiente de laboral son claves para el éxito. Este enfoque enfatiza la constante retroalimentación entre el cliente interesado y el equipo que lo desarrolla, esto siendo ideal para proyectos con requisitos imprecisos y que cambian rápidamente. El método tiene las siguientes características: primero, el equipo del proyecto se considera el factor más importante para el éxito del proyecto; en segundo lugar, el software funciona por encima de un buen documento; tercero, el cliente tiene una interacción constante con el equipo de desarrollo; cuarto, la planificación es flexible y abierta, quinto, respuesta rápida a los cambios. Además, tiene varios roles, tales como: El Cliente, quien es responsable de definir y ejecutar el proyecto y sus objetivos; Programas: estimación de tiempos para el desarrollo de cada actividad y planificación de proyectos; Probador, responsable de las pruebas; Rastreador, administrador de seguimiento; Un entrenador cuya función es dirigir y gestionar el equipo; el gran jefe, el jefe de proyecto, el jefe de proyecto debe tener una idea del proyecto y conocer su estado".

<span id="page-34-0"></span>**Figura 15: Metodología Ágil XP**

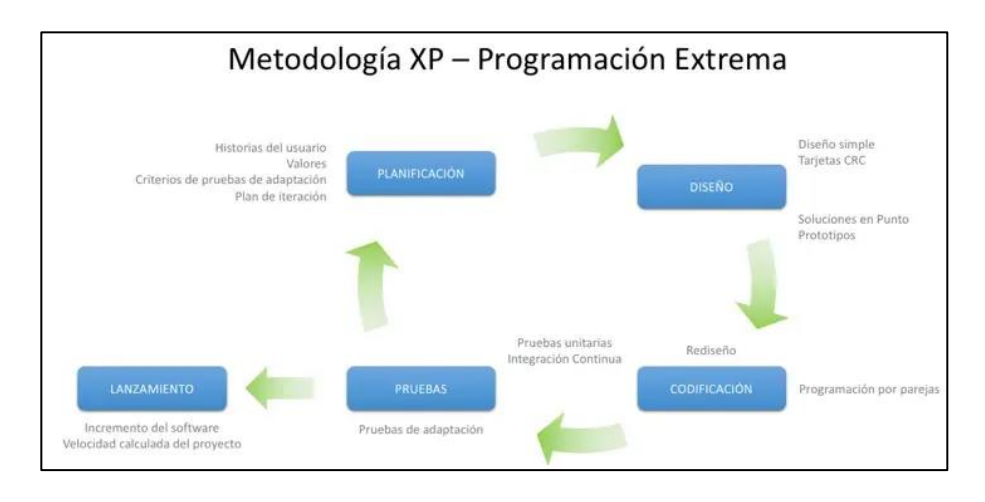

**Fuente:** https://www.diegocalvo.es/wp-

content/uploads/2018/04/Metodolog%C3%ADa-XP-

Programaci%C3%B3n-Extrema.jpg

## **2.2.2.7. Monitoreo de los centros turísticos**

## ➢ **Monitoreo**

"Del verbo monitoreo, la palabra monitoreo se asocia con el acto de monitorear y controlar, independientemente del área. Puede monitorear o controlar un feto, monitorear o controlar sistemas informáticos, monitorear a un paciente individual o más". Porporatto (2015).

## ➢ **Centros turísticos**

Entorno Turístico (2017) "Son centros turísticos aquellos que cuentan con lugares turísticos además de infraestructura y facilidades que permiten la estadía de los turistas durante su viaje, así como agencias locales, información de los lugares turísticos, entretenimiento, servicios como de telecomunicaciones (internet, telefonía, correo, etc) en su zona
de influencia geográfica. Los tipos de centros turísticos pueden ser: distribución, estancia, tamaño y recorrido".

#### **2.3.Bases conceptuales**

# ➢ **AJAX**.

Acrónimo de Asynchronous JavaScript and XML. Es un método de desarrollo web estereotípico para crear aplicaciones interactivas.

### ➢ **Back-end.**

Maneja las interacciones del usuario (transmitidas por la interfaz externa) con los datos y ejecuta todos los procesos. En esta parte encontrarás los algoritmos que hacen funcionar el sistema, manipular los datos, etc.

#### ➢ **Red**

Es un sistema de comunicación de datos que permite el intercambio de información entre ordenadores.

### ➢ **IP (Internet Protocol - Protocolo de Internet).**

Un protocolo para comunicarse a través de una red a través de los paquetes que son conmutados, que se utiliza principalmente en la red WAN. Los datos que se envían lo hacen en bloques como paquetes con un tamaño en específico (MTU).

### ➢ **CRFC\_TOKEN**

CSRF, es conocido la "sesión de conducción", es un exploit que tiene que ver con seguridad del sitio web. Esto ocurre cuando un sitio de la red es malicioso solicita al usuario que, sin saberlo, descargue una URL de un sitio donde el usuario a sido validado, aprovechando así su estado autenticado.

#### ➢ **Servidor de desarrollo**

Django incluye un servidor web ligero como herramienta para usar durante el desarrollo. Este servidor ligero nos permite centrarnos en el desarrollo sin preocuparnos por configurar un servidor web. Posteriormente, cuando nuestra aplicación esté lista para producción, la implementaremos en un servidor web.

### ➢ **Servidor de Producción**

Aquí es donde se lanzará el proyecto al público en general, accesible desde Internet para cualquier usuario que lo desee. Por el momento, todo el código ha sido probado por los desarrolladores, el cliente y finalmente aceptado para su lanzamiento.

#### ➢ **Software Libre**

Este es un software que respeta la libertad de expresión de los usuarios y la comunidad desarrolladora. Esto significa que los usuarios pueden copiar, ejecutar, distribuir, estudiar, mejorar y modificar el software.

Esto significa que los usuarios pueden copiar, ejecutar, distribuir, estudiar, mejorar y modificar el software.

#### ➢ **Municipalidad**

Un municipio es una empresa pública cuya función es administrar un pueblo o pequeña ciudad. El término se utiliza para referirse a sus instituciones en general y al edificio que alberga el centro de gobierno.

### **2.4.Situación actual**

La Municipalidad Distrital de Pillco Marca, a través de la Gerencia de Desarrollo Social y Económico, promueve la cultura, costumbres y el turismo sostenible en el distrito a través de actividades de fomento de los tractivos turísticos ensus diferentes modalidades.

En tal sentido, se está presentando "**El inventario de los Principales Recursos Turísticos del Distrito de PillcoMarca"**

En la cual está enmarcado en realizar el inventario de los principales atractivos turísticos del distrito, con enfoque orientado al sector turismo La Municipalidad Distrital de Pillco Marca, tiene la política defomentar el turismo sostenible, promoviendo y brindandoinformación actualizada sobre los recursos turísticos del Distrito.

En ese contexto la Oficina de Turismo Artesanal y Empresarial de la Municipalidad Distrital de Pillco Marca, es la encargada de llevar a cabo las actividades comprendidas dentro de la política de fomento del turismo sostenible.

# **3. 3.CAPÍTULO III. METODOLOGÍA**

# **3.1.Ámbito**

El ámbito de la investigación está orientado al monitoreo de los centros turísticos unidad de Turismo, artesanía y empresarial de la Municipalidad Distrital de Pillco Marca.

# **3.2.Población**

En el presente trabajo de investigación tiene como población de estudio son los trabajadores de la Sub Gerencia de Desarrollo económico y la Unidad de turismo, artesanía y empresarial.

➢ Personal administrativo que representan 29 personas.

# **3.3. Muestra**

La muestra elegida es un muestreo no probabilístico intencionada esto debido a que es a conveniencia y criterio del investigador. Se consideró necesario encuestar a todas las personas que estaban directamente involucrados y a su vez más accesibles para realizar la realización de las pruebas.

### **Tabla 2 Muestra:**

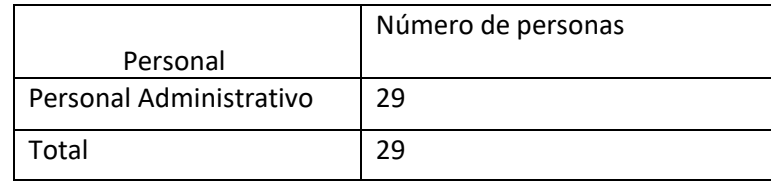

Nota: Elaboración propia

# **3.4.Nivel y tipo de estudio**

# **3.4.1. Nivel de Investigación**

Se considero el nivel de la Investigación Descriptivo – Explicativo.

Descriptivo, porque mide de manera independiente las variables para

describir de qué manera se muestran las variables. Explicativo porque se determina la ineficiencia en el monitoreo de los centros turísticos en la Unidad de Turismo, Artesanía y Empresarial de la Municipalidad Distrital de Pillco Marca 2022.

### **3.4.2. Tipo de investigación**

Aplicada porque la investigación está soportada en conocimientos existentes como: herramientas y estándares de calidad para el desarrollo del software.

#### **3.5.Diseño de investigación**

El diseño de la investigación es cuasi experimental según (Hernández Sampieri, Fernández Collado, & Baptista Lucio, 2014) "manipulado deliberadamente para observar el efecto de al menos una variable independiente sobre una o más variables dependientes".

**G: O1 ----- X ----- O2**

**G**: Grupo o muestra

**O1**: Observación pretest.

**X**: Tratamiento o estímulo.

**O2**: Observación postest.

#### **3.6. Métodos, Técnicas e instrumentos**

### **3.6.1. Técnicas**

La información que ayudará a la realización de la presente investigación, se obtendrá por medio:

**Observación directa:** Mediante esta técnica se obtuvo un panorama más claro del problema y se determinó la situación del monitoreo de los

centros turísticos en la Unidad de Turismo, Artesanía y Empresarial de la Municipalidad Distrital de Pillco Marca 2022.

**Encuesta:** SE adquirió información para el pre y post de la implementación del sistema web sobre aspectos del monitoreo de los centros turísticos en la Unidad de Turismo, Artesanía y Empresarial de la Municipalidad Distrital de Pillco Marca 2022.

### **3.6.2. Instrumento**

Los instrumentos que se utilizó para obtener la información para la presente investigación se harán a través de:

### • **Cuestionario**

El conjunto de preguntas se compiló según la escala de Likert. Diagnosticar las percepciones del personal sobre la forma de monitoreo que se está manejando actualmente para identificar posibles oportunidades para desarrollar un plan de mejora Organización.

### **3.7.Validación y confiabilidad del instrumento**

# **3.7.1. Validación**

La validación de los instrumentos se realizó mediante el método de juicio expertos que hayan sido revisados y aprobados por docentes de la UNHEVAL, que tengan experiencia en el desarrollo de estudios similares. siendo lo siguiente:

### **3.7.2. Confiabilidad**

Se aplicó el método de homogeneidad de preguntas con técnica Alfa de Cronbach para conocer la confiabilidad de la herramienta - una encuesta que midió el nivel de confiabilidad de la escala politómica de Likert.

### **3.8.Procedimiento**

Se realizó la recolección de datos, según se lista a continuación:

- ➢ Se identificó a los colaboradores en la unidad.
- ➢ Se instruyó a los colaboradores para el adecuado desarrollo de la encuesta.
- ➢ Se coordinó la disponibilidad para realizar la entrevista.
- ➢ Se efectúo la entrevista.

### **3.9.Tabulación y análisis de datos**

# **3.9.1. Tabulación**

Los datos recopilados con las herramientas utilizadas se han tabulado en Microsoft Excel 2016, lo que le permite crear hojas de cálculo, gráficos, informes, porcentajes y demás necesarios para la investigación.

# **3.9.2. Análisis de datos**

Se describió la información recibida y se interpretaron los datos procesados.

### **3.10. Consideraciones éticas**

Este estudio fue diseñado en un contexto ético con el uso correcto de herramientas y métodos de recolección de datos; Además, se tuvo en cuenta la confidencialidad de los datos recabados, así como los principios y exigencias de las siguientes leyes:

➢ Ley Orgánica de Municipalidades, Ley N°27972

# **4. CAPITULO IV. RESULTADOS**

Luego de la implementación del sistema web, el personal administrativo y usuarios utilizaron el sistema, en los resultados se buscó obtener datos del uso y satisfacción de los usuarios con el uso del sistema. Se aplicó un cuestionario, cuyos resultados se presentan a continuación.

### **4.1. Desarrollo e Implementación**

El desarrollo del proyecto a realizar involucra a la metodología ágil o metodología XP (Extreme Programming) con el que los desarrolladores se ayudaran a comprender más claramente los requisitos del sistema a través de historias de usuarios que se realizaran luego de la retroalimentación con el cliente.

# **4.1.1. FASES DE LA PROGRAMACIÓN EXTREMA (XP)**

### **Planificación**

Para definir los roles según la metodología XP en el proyecto

se ha considerado a los administrativos de la unidad incluida el tesista.

| <b>ROL</b>       | <b>EN EL PROYECTO</b>                                                                                                    |
|------------------|----------------------------------------------------------------------------------------------------|
|                  | Personal de la unidad de turismo de la                                                                                                    |
| Cliente          | Municipalidad dePillco marca apoyo en                                                                                                    |
|                  | elaboración de las historias de<br>la l                                                                                                    |
|                  | usuario, para validar su funcionalidad                                                                                                    |
|                  | del sistema.                                                                                                    |
| Programador      | Linn Kerry Huayanay Casimiro es el<br>encargado de los desarrolladores y el<br>quien ve la prioridad que se da a las<br>historias de usuario y decide cuales se<br>implementarán y el tiempo que llevara<br>desarrollarlo.                      |
| <b>Tester</b>    | Linn Kerry Huayanay Casimiro es el<br>encargado de que se cumplan<br>los<br>requisitos que el cliente quiere que se<br>el desarrollo<br>implementen<br>en<br>del<br>sistema, esto realizando pruebas y ver<br>los resultados que estos arrojan. |
| Entrenador       | Kerry Huayanay Casimiro,<br>Linn<br>se<br>asegura que el desarrollo se cumpla<br>según los requerimientos previstos sin<br>que este pierda su rumbo.                                                                                            |
| Jefe de Proyecto | Linn Kerry Huayanay Casimiro, es el<br>responsable y el encargado de aplicar las<br>prácticas de la metodología XP.                                                                                                    |
| <b>Tracker</b>   | Jefe del proyecto es el jefe de la unidad<br>de turismo dela municipalidad de Pillco<br>Marca                                                                                                    |

**Tabla 3: Roles según la metodología XP en el proyecto**

Nota: Elaboración propia

# **Historias de Usuarios**

Las siguientes son historias de usuarios elaboradas con la ayuda del personal de Turismo, Artesanía y Empresarial, donde describen lo que debe hacer el sistema, y se determina el tiempo de las reuniones.

➢ **Módulo: Interfaz principal**

Este módulo será la primera interfaz al abrir el sistema

web elcual mostrará información básica y amigable.

*Tabla 4: Historia de usuario: Registro de Recursos Turísticos*

| <b>Historia de Usuario</b>                                    |                       |                  |  |  |  |  |  |  |  |
|---------------------------------------------------------------|-----------------------|------------------|--|--|--|--|--|--|--|
| Número: 1                                                     | Rol: jefe de proyecto |                  |  |  |  |  |  |  |  |
| Nombre: Interfaz principal                                    |                       |                  |  |  |  |  |  |  |  |
| Descripción: Como jefe de proyecto de la Unidad de Turismo,   |                       |                  |  |  |  |  |  |  |  |
| Artesanía y Empresas quiero que el módulo me permita ver      |                       |                  |  |  |  |  |  |  |  |
| los recursos turísticos mostrando una pequeña descripción     |                       |                  |  |  |  |  |  |  |  |
| general en la interfaz principal de acuerdo a las coordenadas |                       |                  |  |  |  |  |  |  |  |
| del recurso.                                                  |                       |                  |  |  |  |  |  |  |  |
| Estimación: 30 horas                                          | Iteración             | Prioridad<br>de  |  |  |  |  |  |  |  |
|                                                               | asignada: 4           | desarrollo: Alta |  |  |  |  |  |  |  |
| Criterios: Campos a considerar la opción demostrar por tipos  |                       |                  |  |  |  |  |  |  |  |
| de recursos turísticos.                                       |                       |                  |  |  |  |  |  |  |  |

Nota: Elaboración propia

# ➢ **Módulo: Interfaz de acceso**

Valida que el usuario tenga los privilegios necesarios para

acceder al sistema y sus módulos asignados.

# **Tabla 5: Historia de usuario: Interfaz de acceso**

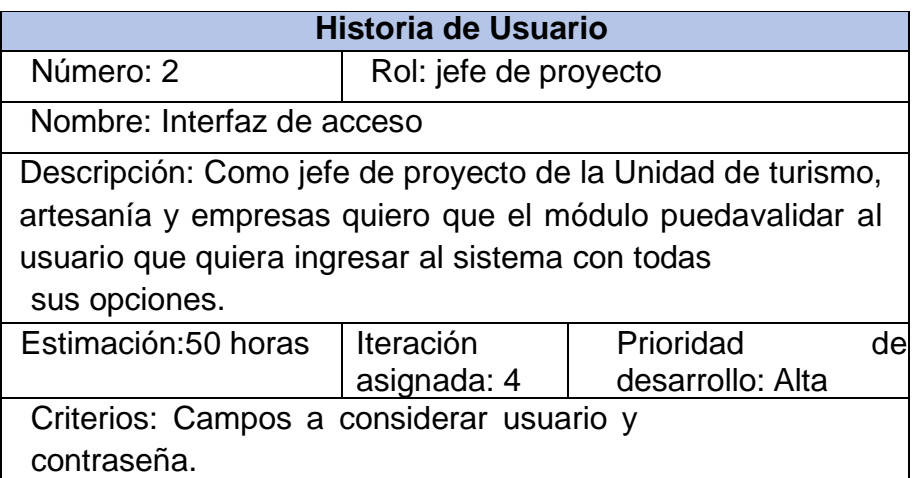

Nota: Elaboración propia

# ➢ **Módulo: Registro de Usuario**

Valida que solo se puede acceder al sistema si estas registrado

en la Base de datos

# **Tabla 6: Historia de usuario: Registro de Usuario**

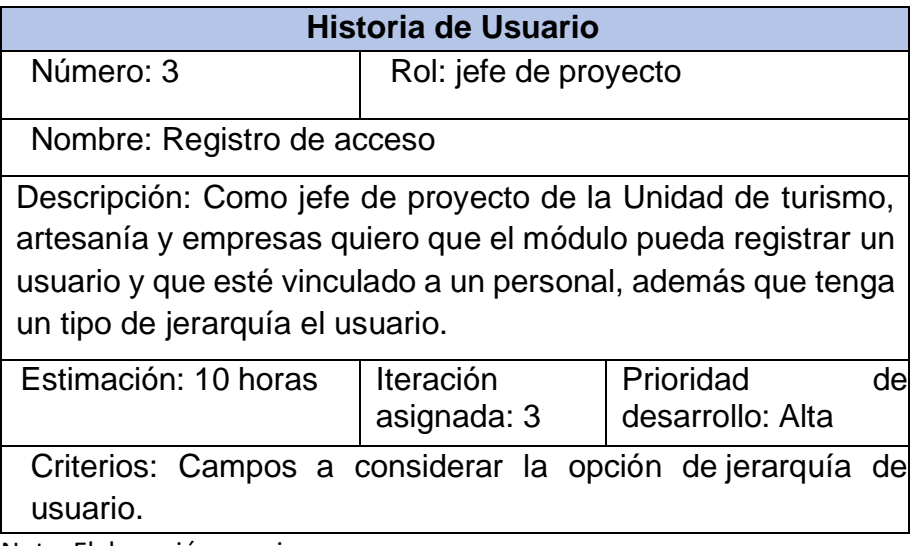

Nota: Elaboración propia

# ➢ **Módulo: Datos Generales**

En este módulo se va a registrar los datos básicos del centro

turístico.

# **Tabla 7: Historia de usuario: Datos Generales**

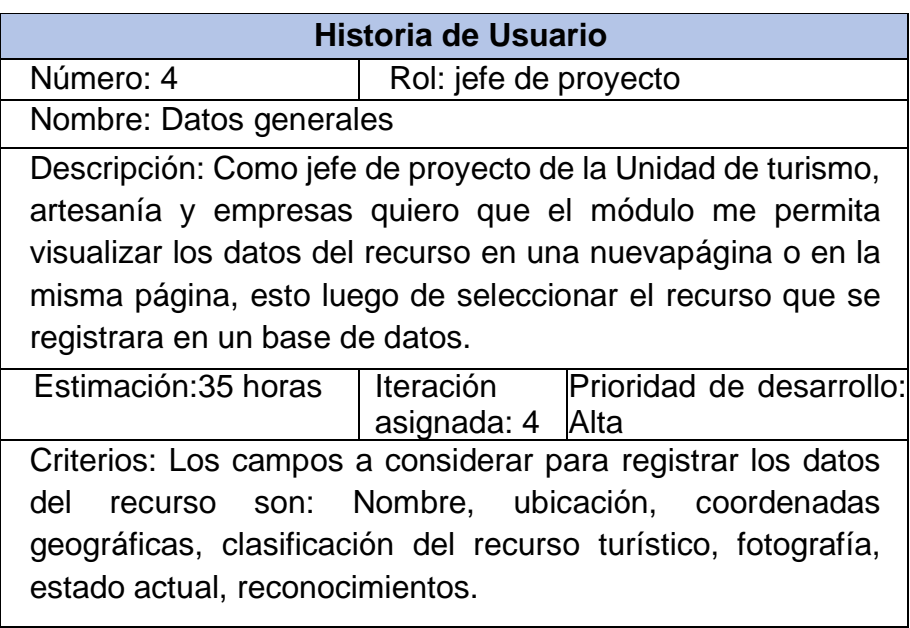

Nota: Elaboración propia

# ➢ **Módulo: Visita del recurso turístico**

En este módulo se va a registrar las visitas frecuentes y

lasrutas por el que llegan al centro turístico.

# **Tabla 8: Historia de usuario: Lista de recursos turístico**

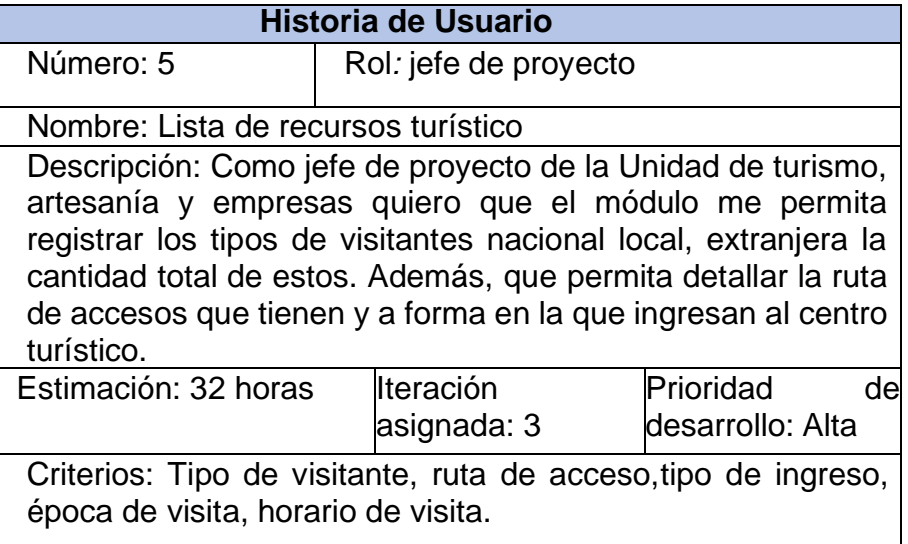

Nota: Elaboración propia

# ➢ **Módulo: Actividades turísticas**

En este módulo se va a registrar las diferentes actividades que

pueden realizar los visitantes en el centro turístico.

# *Tabla 9: Historia de usuario: Lista de actividades turísticas*

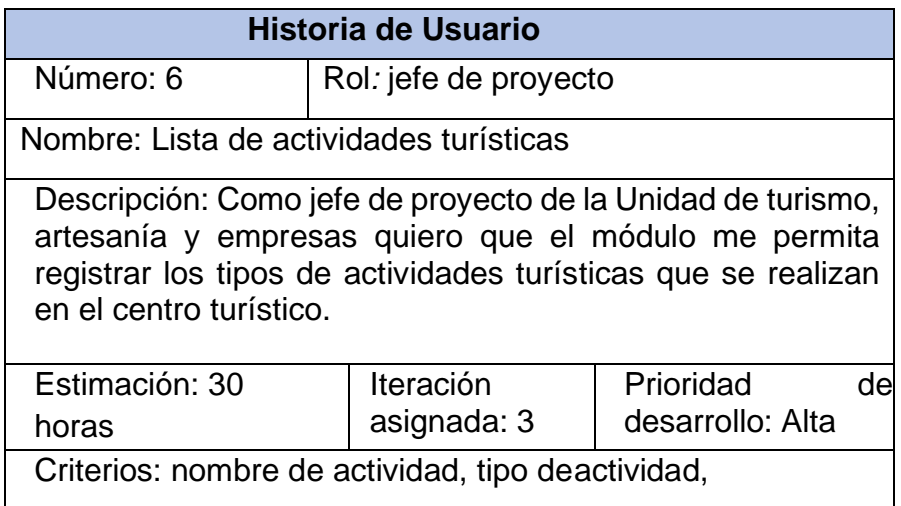

Nota: Elaboración propia

# ➢ **Módulo: Servicios turísticos**

En este módulo se va a registrar las diferentes actividades que

pueden realizar los visitantes en el centro turístico.

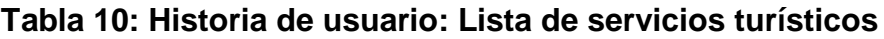

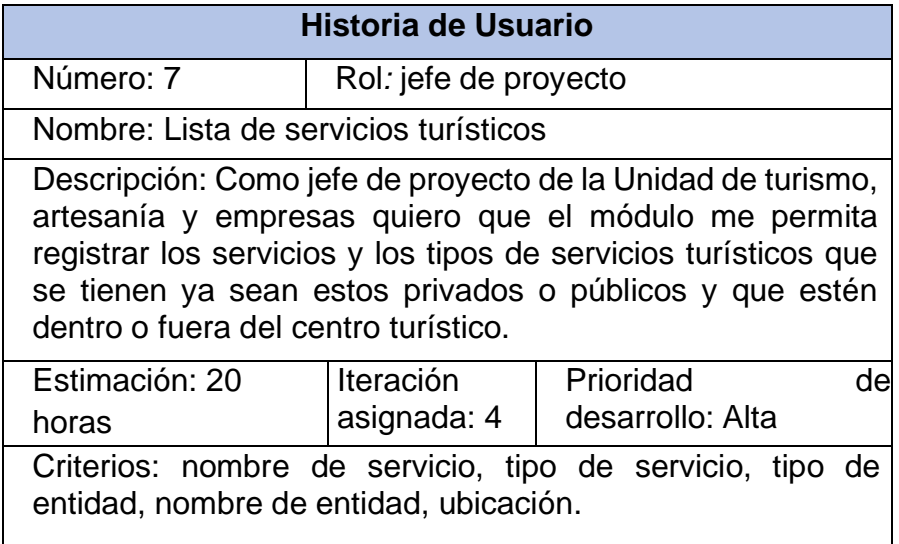

Nota: Elaboración propia

# ➢ **Módulo: Accesibilidad**

En este módulo se va a registrar la accesibilidad que tiene elcentro

turístico que ofrecer a los diferentes tipos de visitantes que llegan al

lugar.

# **Tabla 11: Historia de usuario: Condiciones de accesibilidad**

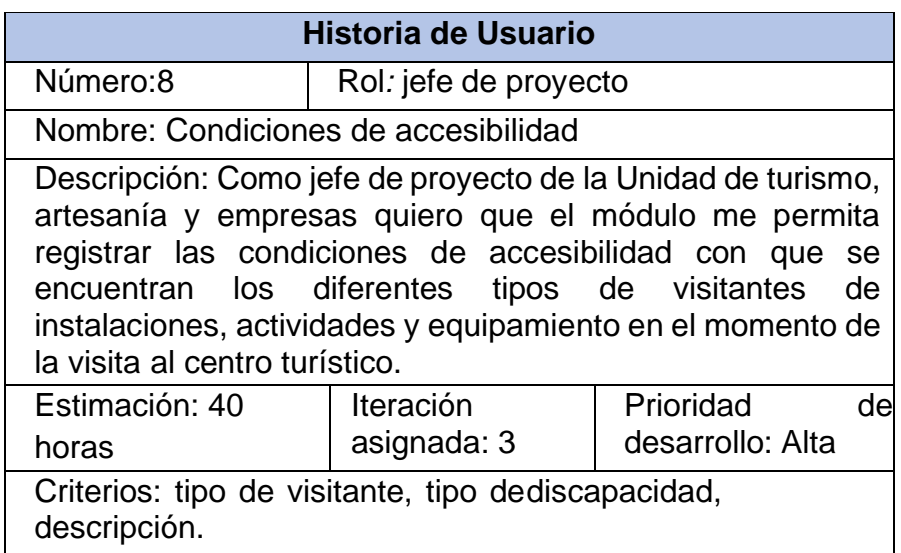

Nota: Elaboración propia

# ➢ **Módulo: Infraestructura**

En este módulo se va a registrar la infraestructura que setiene en

el centro turístico o cercano a él.

# **Tabla 12: Historia de usuario: Infraestructura**

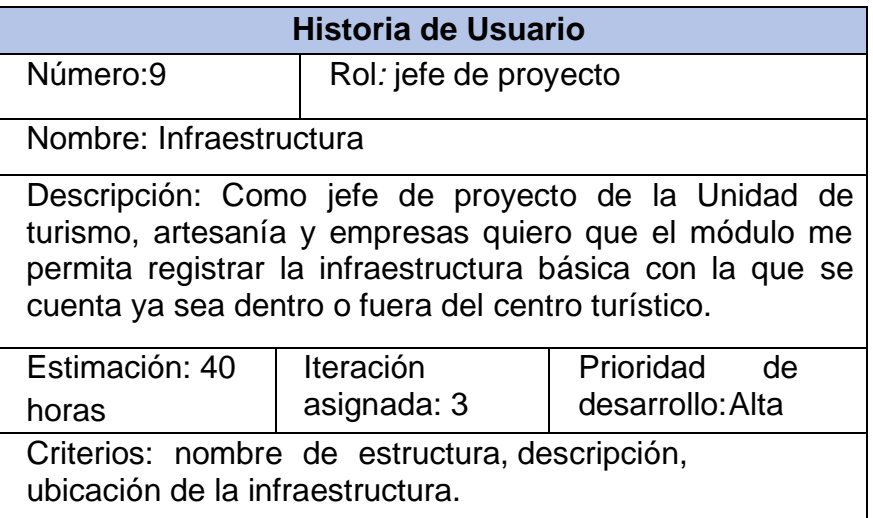

Nota: Elaboración propia

# ➢ **Módulo: Saneamiento**

En este módulo se va a registrar las diferentes la

propiedad y los documentos de saneamiento del centro

turístico.

# **Tabla 13: Historia de usuario: Saneamiento**

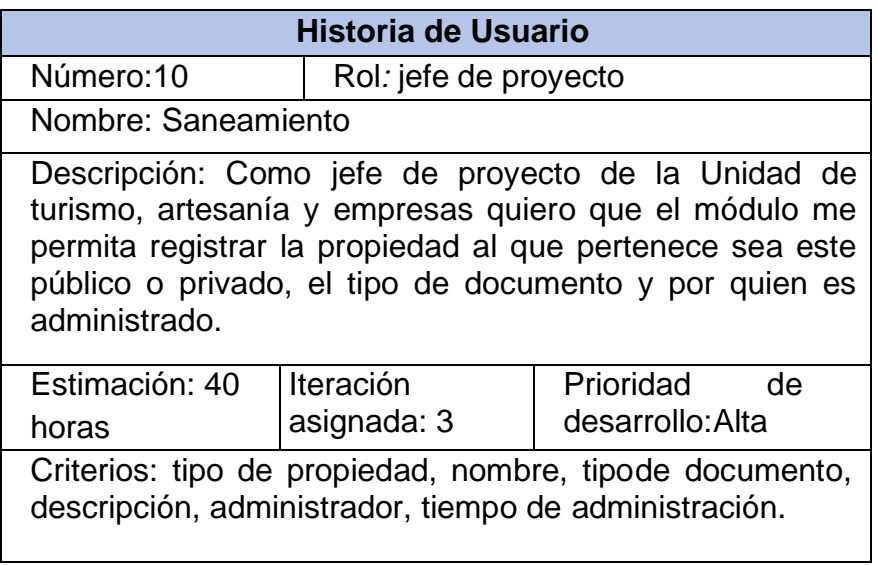

Nota: Elaboración propia

### **Módulo: Registro**

En este módulo se va a registrar las a los responsables del

registro del centro turísticos.

### **Tabla 14: Historia de usuario: Registro**

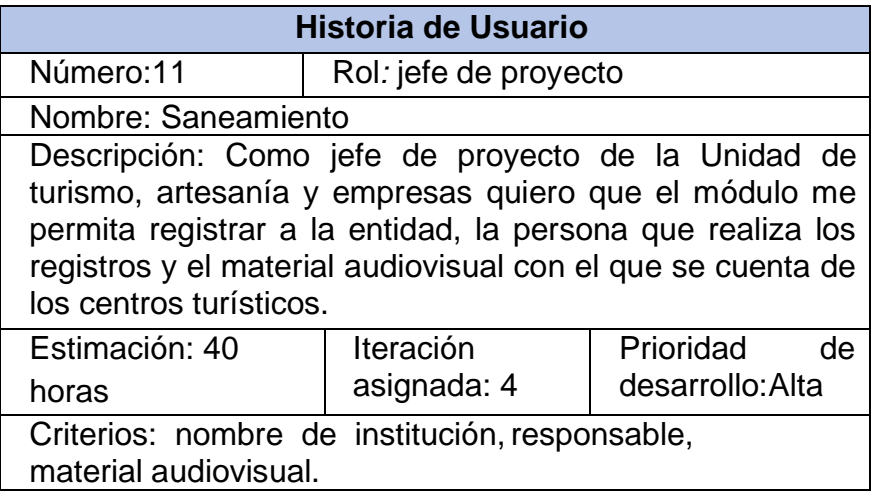

Nota: Elaboración propia

#### **Velocidad del proyecto**

Para facilitar los cálculos de velocidad, contamos la cantidad de historias de usuario que deben completarse por iteración. De esta manera, contamos la cantidad de historias de usuario desarrolladas en diferentes iteraciones. Puede utilizar la velocidad de su proyecto para desarrollar la disponibilidad. Es importante reevaluar esta medida según lo recomendado por la metodología XP, y si no corresponde, negociar un nuevo "plan de entrega" con el cliente.

### **Entregas Pequeñas**

Los entregables se acordaron previamente en reuniones existentes con el jefe de proyecto.

### **Tabla 15: Fechas de entrega de las versiones.**

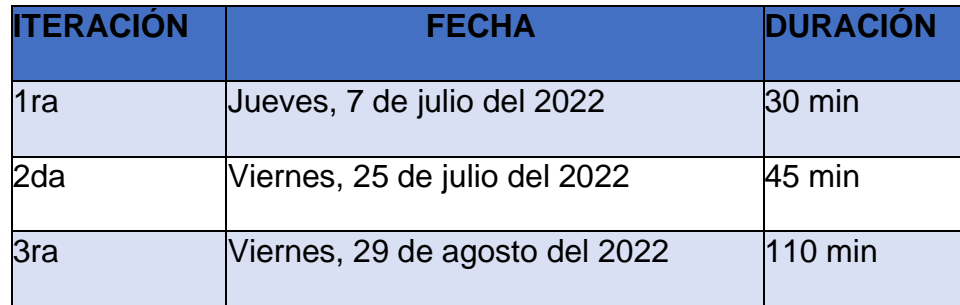

Nota: Elaboración propia

# **Diseño**

A diferencia de otras metodologías, los diseños se realizan a lo largo del ciclo de vida de un proyecto, se revisan constantemente y es probable que se modifiquen a medida que se produzcan cambios durante el desarrollo.

➢ **Interfaz Principal**: Interfaz amigable al usuario y de fácil uso ya que es responsiva.

### **Figura 16: Interfaz principal**

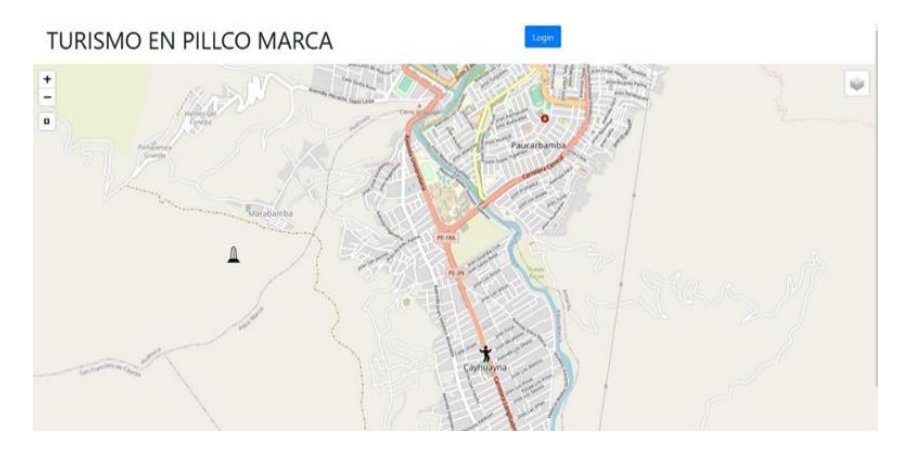

Nota: Elaboración propia

### ➢ **Interfaz de Acceso:**

El acceso al sistema consiste en un campo de autenticación con un nombre de usuario y contraseña a ser asignados por el administrador del sistema.

**Figura 17: Acceso al sistema**

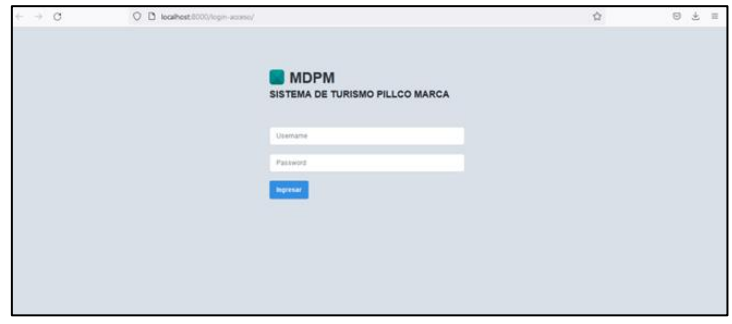

Nota: Elaboración propia

### ➢ **Interfaz de Registro de Usuario:**

El acceso al sistema consiste en un campo de autenticación con un nombre de usuario y contraseña a ser asignados por el administrador del sistema**.**

**Figura 18: Añadir usuario**

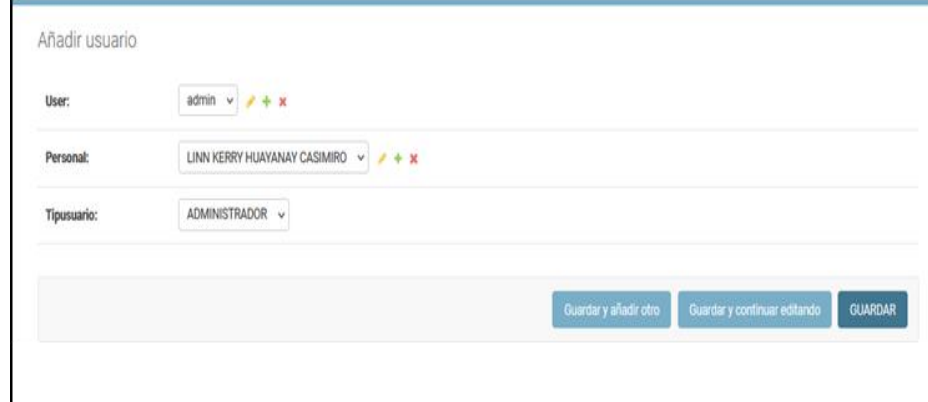

Nota: Elaboración propia

➢ **Interfaz de Registro de datos generales:** El registro del recurso turístico será de diseño responsivo adaptable a

diferentes dispositivos.

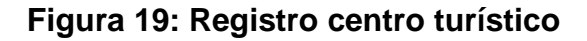

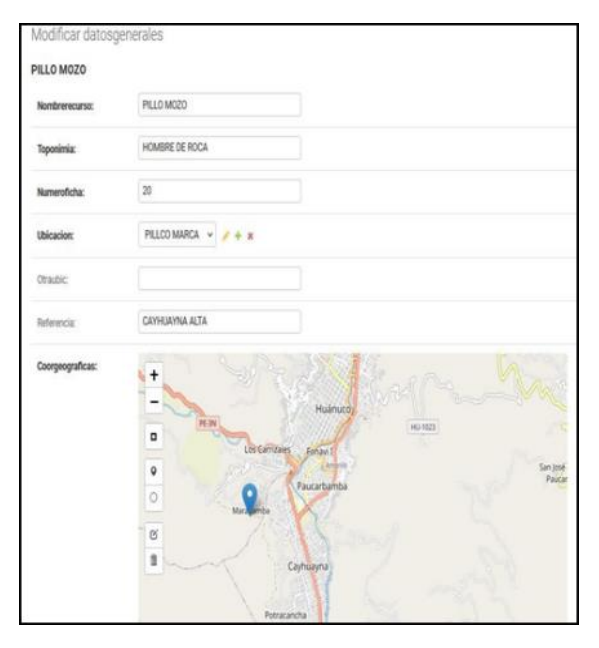

Nota: Elaboración propia

➢ **Interfaz de Actividad Turística:** El acceso al sistema constará con campos de registro de la actividad turística que e puede realizar en el recuro turístico.

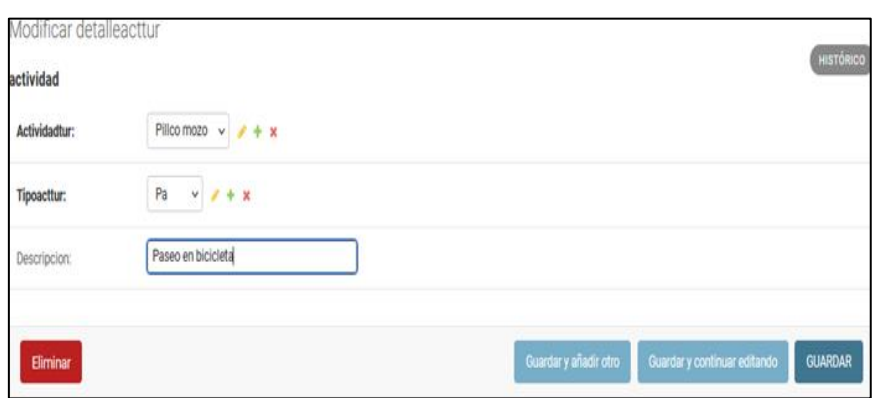

# **Figura 20: Registro Actividad turística**

Nota: Elaboración propia

➢ **Detalle de Centro turístico:** La información mostrada del centro turístico será breve mostrando datos relevantes comoel nombre, una imagen, etc.

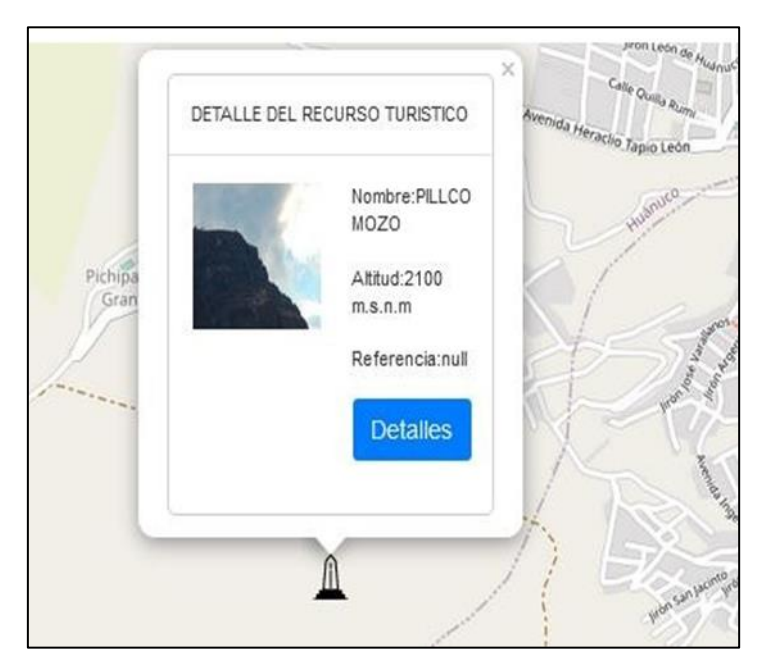

**Figura 21: Detalle centro turístico**

Nota: Elaboración propia

# **CODIFICACIÓN**

A continuación, detallamos los elementos importantes utilizados en la metodología XP.

- ➢ Durante el desarrollo del sistema WEB se realizó la coordinación a través de reuniones con los clientes, y se realizaron sugerencias y comentarios.
- ➢ El código está escrito de acuerdo a los estándares. Para el desarrollo del sistema se han utilizado algunos estándares como PEP 8 Python para optimizar y facilitar la comprensión del código escrito.

# **Herramientas de desarrollo**

Luego de realizar análisis, historias de usuario y algunos prototipos de diseño, se realizó el desarrollo del sistema (codificación), para lo cual se utilizaron las siguientes herramientas GUI:

### ➢ **Editor De Código Pycharm**:

Se eligió este editor porque es fácil de interactuar con Python, es multiplataforma y tiene una versión gratuita.

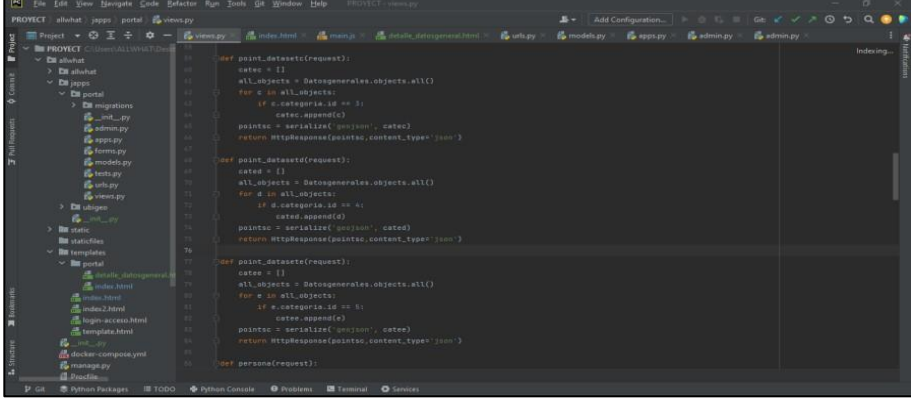

### **Figura 22: Codificación Pycharm**

Nota: Elaboración propia

➢ **Servidor de Desarrollo**: Para la fase de desarrollo el framework

Django hace uso de un servidor propio el cual abre el puerto 8000.

Posteriormente para la fase Producción será necesario un servidorde Producción (Ubuntu server)

# **Figura 23: Servidor de desarrollo Django**

```
C:\Windows\System32\cmd.exe - python_manage.py runserver
C:\Users\ALLWHAT\Desktop\NewRumbo\PROYECT>venv3\Scripts\activate
(venv3) C:\Users\ALLWHAT\Desktop\NewRumbo\PROYECT>cd allwhat
(venv3) C:\Users\ALLWHAT\Desktop\NewRumbo\PROYECT\allwhat>python manage.py runserver
Watching for file changes with StatReloader
Performing system checks...
System check identified no issues (0 silenced).
July 26, 2022 - 01:19:18
Django version 3.2, using settings 'allwhat.settings'
Starting development server at http://127.0.0.1:8000/
Quit the server with CTRL-BREAK.
[26/Jul/2022 01:19:47] "GET / HTTP/1.1" 200 3532
[26/Jul/2022 01:19:48,221] - Broken pipe from ('127.0.0.1', 59118)
```
Nota: Elaboración propia

➢ **PGADMIN**: Se ha utilizado para administrador bases de datos

PostgreSQL y también es software libre.

**Figura 24: Base de datos**

| pgAdmin 4                              |  |  |  |  |  |                               |  |  |
|----------------------------------------|--|--|--|--|--|-------------------------------|--|--|
| ECAdmin File > Object > Tools > Help > |  |  |  |  |  |                               |  |  |
| <b>Rrowser</b>                         |  |  |  |  |  | ■ T Q >_ Dashboard Properties |  |  |
| $\mathbf{v} \equiv$ Servers (3)        |  |  |  |  |  |                               |  |  |
| v Tr PostgreSQL 10                     |  |  |  |  |  |                               |  |  |
| $\vee$ $\blacksquare$ Databases (4)    |  |  |  |  |  |                               |  |  |
| $\geq$ allwhat                         |  |  |  |  |  |                               |  |  |
| > bidubigeo                            |  |  |  |  |  |                               |  |  |
| $\sum$ postgres                        |  |  |  |  |  |                               |  |  |
| $\vee$ $\leq$ turismo-pillcomarca      |  |  |  |  |  |                               |  |  |
| > Casts                                |  |  |  |  |  |                               |  |  |
| Catalogs                               |  |  |  |  |  |                               |  |  |
| > C Event Triggers                     |  |  |  |  |  |                               |  |  |
| > Extensions                           |  |  |  |  |  |                               |  |  |
| > E Foreign Data Wrappers              |  |  |  |  |  |                               |  |  |
| > Languages                            |  |  |  |  |  |                               |  |  |
| > C Publications                       |  |  |  |  |  |                               |  |  |
| $\vee$ <sup>4</sup> Schemas (1)        |  |  |  |  |  |                               |  |  |
| $\rightarrow$ $\odot$ public           |  |  |  |  |  |                               |  |  |
| > Subscriptions                        |  |  |  |  |  |                               |  |  |
| > 2 Login/Group Roles                  |  |  |  |  |  |                               |  |  |

Nota: Elaboración propia

➢ **ARQUITECTURA DE DESARROLLO**: La arquitectura en uso es el MVC el cual nos permite reusar el código y trabajar por módulos permitiendo esto su escalamiento.

**Figura 25: Arquitectura de desarrollo**

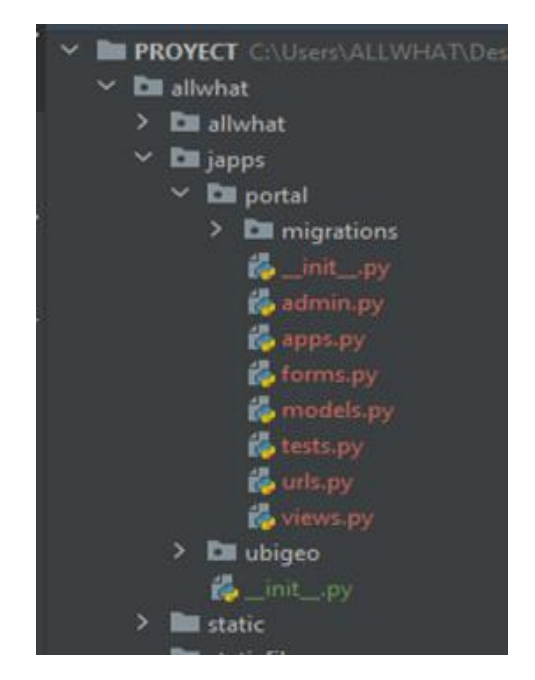

Nota: Elaboración propia

### **PRUEBA**

Para la implementación del sistema se consideraron las siguientes

características del servidor.

- ➢ Hosting gratuito (Heroku).
- $\triangleright$  Python 3.8.
- ➢ Almacenamiento de servidor 1Gb.
- ➢ Gestor de base de datos PostgreSQL.

# **Prueba funcional.**

La metodología XP enfatiza la ejecución de múltiples pruebas a lo largo del proyecto, por lo que las propuestas en el proyecto se realizan en cada caso. No solo el equipo de desarrollo está involucrado en este proceso, sino que los comentarios de los clientes también son importantes. Especialmente durante las pruebas de aceptación.

La metodología XP sugiere lo siguiente:

➢ La implementación y la operación deben consumir el menor

tiempo posible.

# **4.2.Procesamiento y Presentación de Datos – Estadística**

### **4.2.1. PRETEST**

# **Resultado General**

Observamos la agregación de las respuestas de todos los participantes en la encuesta.

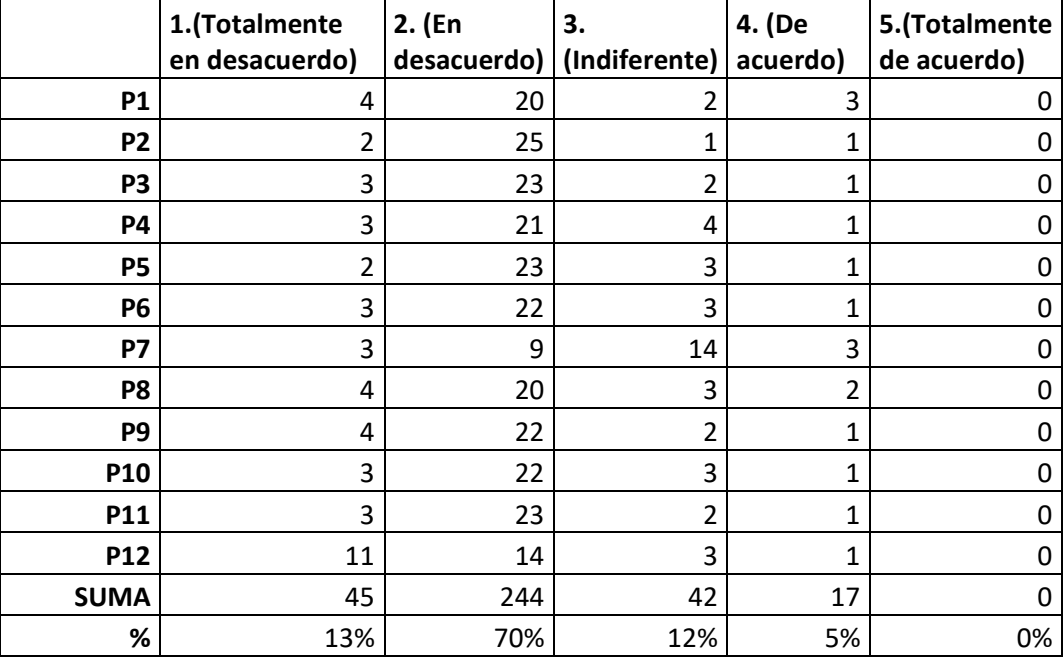

### **Tabla 16: Tabla total de elementos Pretest**

Nota: Elaboración propia

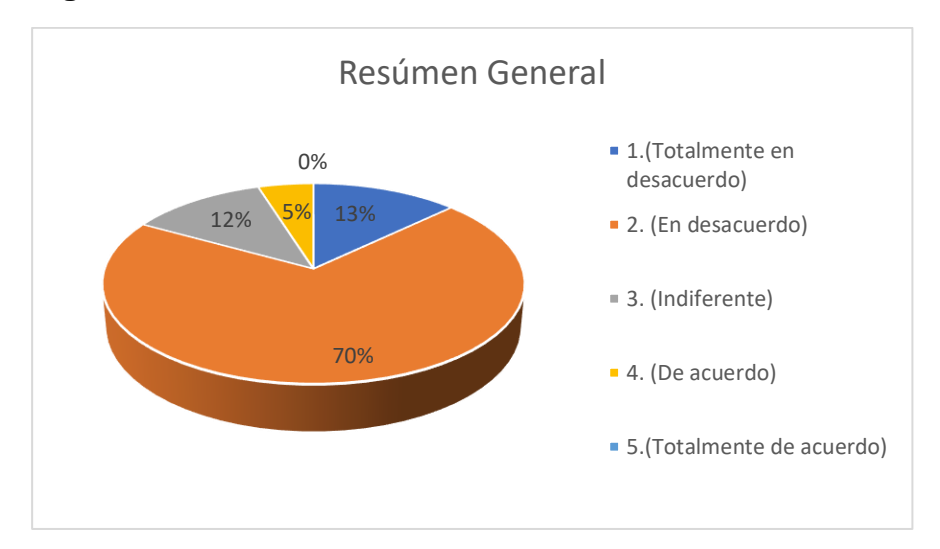

**Figura 26: Resumen General Pretest**

Nota: Elaboración propia

### **Interpretación:**

Entre los 29 encuestados, 'en desacuerdo' fue el más alto con un 70 %, y 'indiferente' con un valor del 12 %. De los resultados expuestos se puede concluir que los sistemas tradicionales no mejoran el monitoreo adecuado de los centros turísticos en la zona de Pillco Marca.

# **Resultados del sistema de monitoreo tradicional**

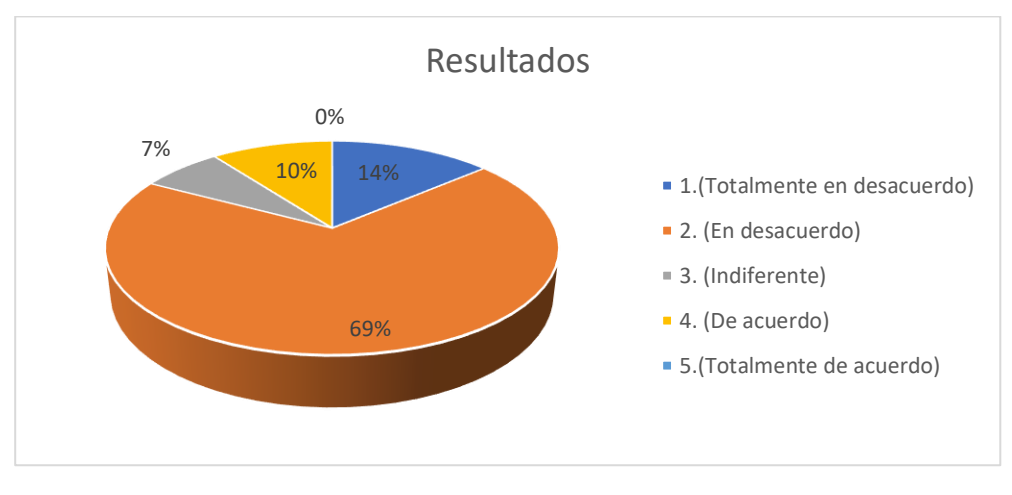

Figura 27: 1. El sistema de tradicional apoya a realizar los registros sin errores

#### Nota: Elaboración propia

#### **Interpretación:**

Entre los 29 encuestados, 'en desacuerdo' fue el más alto con un 69 %, y 'indiferente' con un 7 %. De los resultados expuestos se puede concluir que los sistemas tradicionales se pueden caer en errores al momento del registro de los datos.

Figura 28: 2. El sistema tradicional ayuda a realizar el registro adecuado de información.

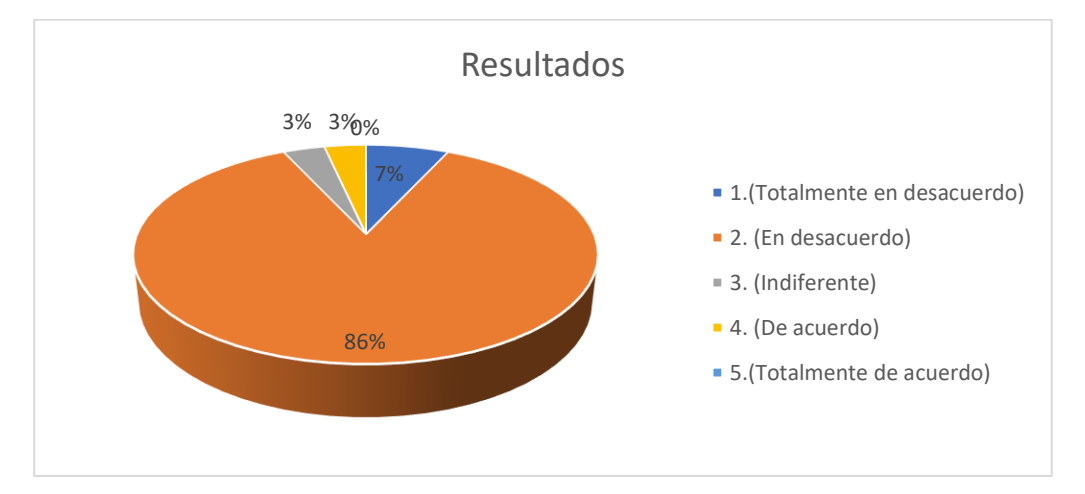

Nota: Elaboración propia

#### **Interpretación:**

Entre los 29 encuestados, 'en desacuerdo' fue el más alto con un 86 %,

y 'indiferente' con un 3 %. De los resultados expuestos se puede concluir

que los sistemas tradicionales no se pueden realizar un adecuado

registro de información.

Figura 29: 3. El sistema tradicional le permite disponer de la información actualizada.

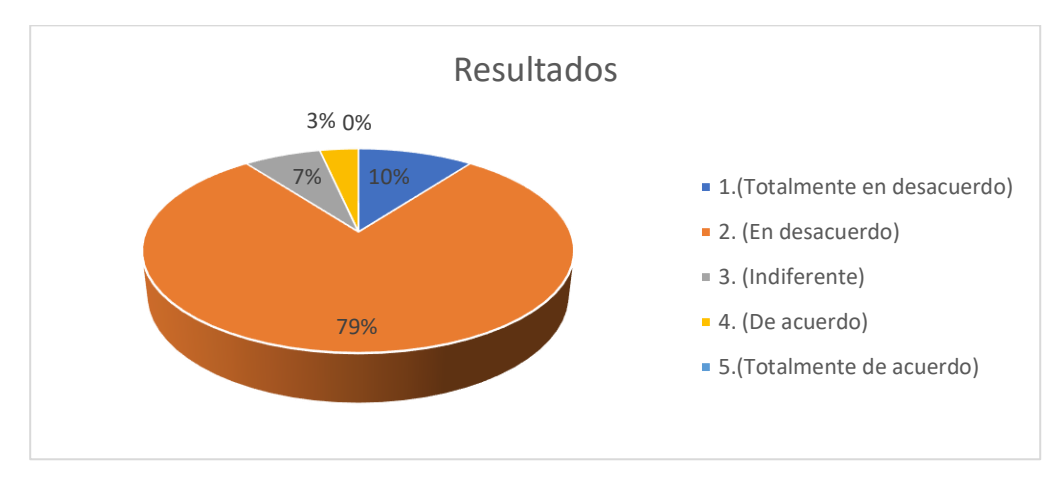

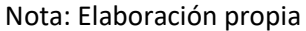

### **Interpretación:**

Entre los 29 encuestados, 'en desacuerdo' fue el más alto con un 79 %, y 'indiferente' con un 7 %. De los resultados expuestos se puede concluir que los sistemas tradicionales no le permiten disponer de la información actualizada.

Figura 30: 4. El sistema tradicional le permite disponer adecuadamente a la información.

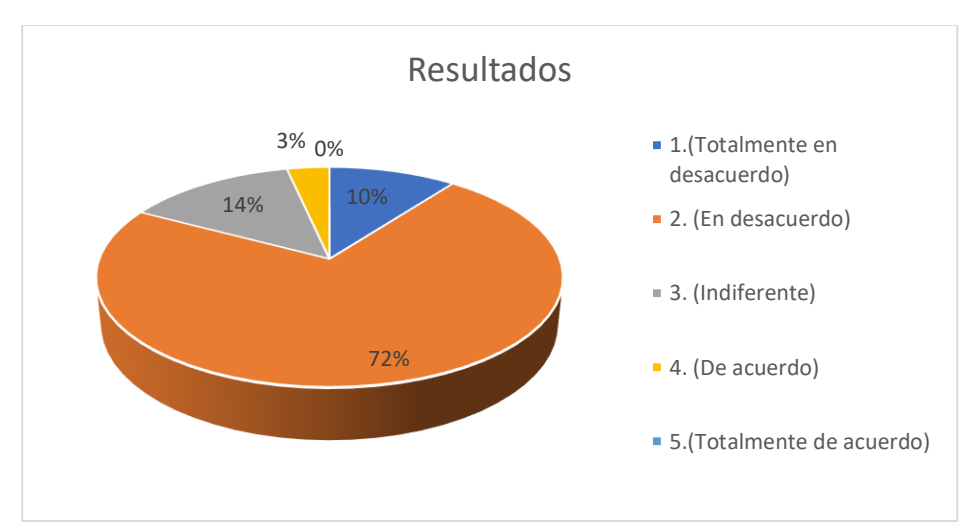

Nota: Elaboración propia

### **Interpretación:**

Entre los 29 encuestados, 'en desacuerdo' fue el más alto con un 72 %, y 'indiferente' con un 14 %. De los resultados expuestos se puede concluir que los sistemas tradicionales no le permiten disponer de una

adecuada información.

Figura 31: 5. El sistema tradicional es fácil de utilizar para el registro y la generación de reportes.

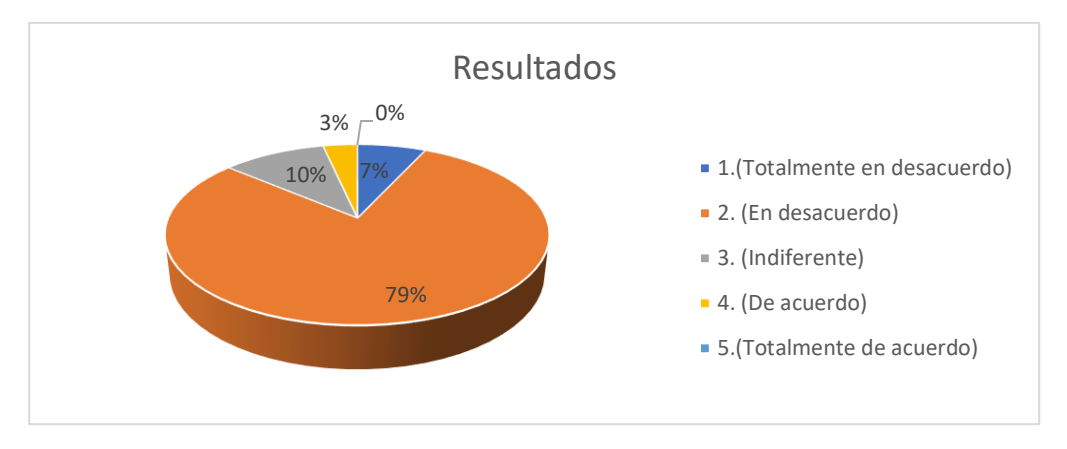

Nota: Elaboración propia

# **Interpretación:**

Entre los 29 encuestados, 'en desacuerdo' fue el más alto con un 79 %, y 'indiferente' con un 10 %. De los resultados expuestos se puede concluir que los sistemas tradicionales no le permiten generar los reportes.

Figura 32: 6. El sistema tradicional le permite administrar la información desde cualquier ubicación

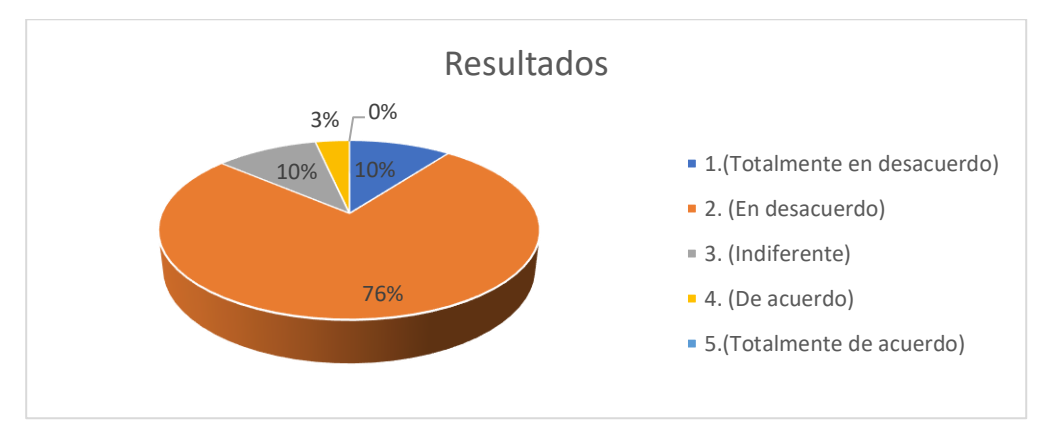

# **Interpretación:**

Entre los 29 encuestados, 'en desacuerdo' fue el más alto con un 76 %, y 'indiferente' con un 10 %. De los resultados expuestos se puede concluir que los sistemas tradicionales no le permiten administrar la

información desde cualquier ubicación.

Figura 33: 7. El sistema tradicional cuenta con reglas y permisos para prevenir accesos o manipulación no autorizados a datos.

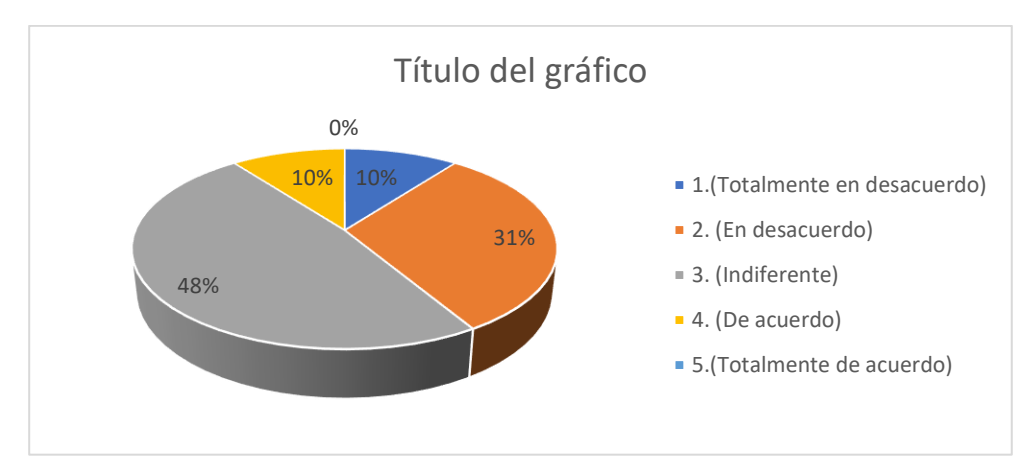

### Nota: Elaboración propia

Figura 34: 8. El sistema tradicional tiene la capacidad de ser accesible de forma efectiva y eficiente en los dispositivos informáticos.

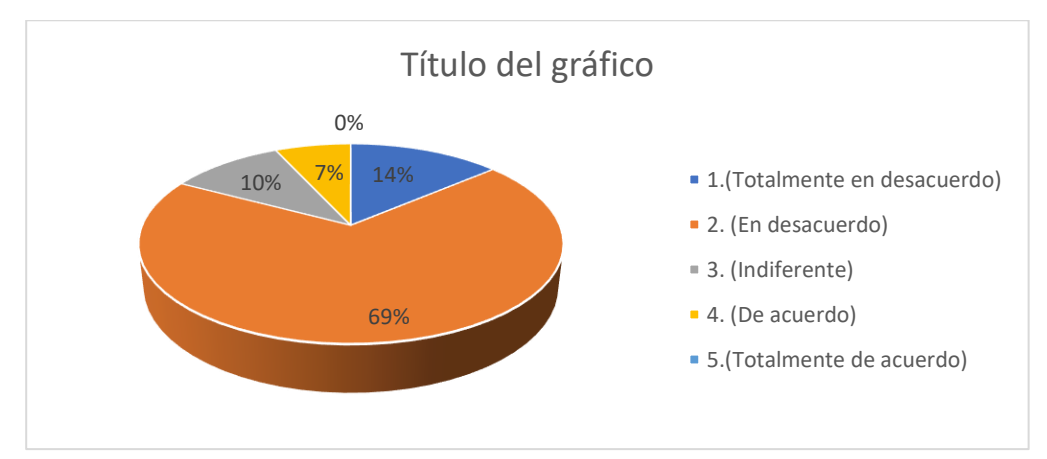

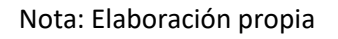

# **Interpretación:**

Entre los 29 encuestados, 'en desacuerdo' fue el más alto con un 69 %, y 'indiferente' con un 10 %. De los resultados expuestos se puede concluir que los sistemas tradicionales no le permiten ser accesible de

forma efectiva desde dispositivos informáticos.

Figura 35: 9. El sistema tradicional genera datos confiables para la generación de reportes.

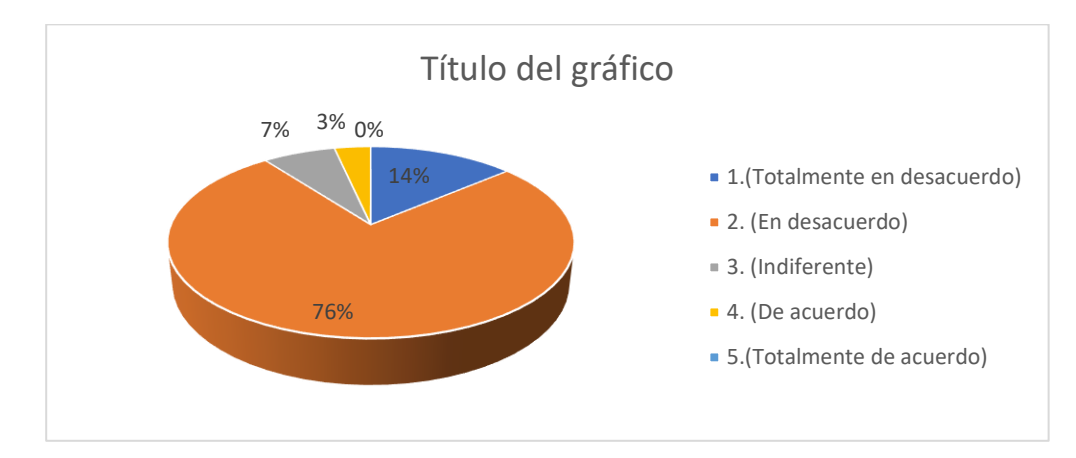

Nota: Elaboración propia

### **Interpretación:**

Entre los 29 encuestados, 'en desacuerdo' fue el más alto con un 76 %, y 'indiferente' con un 7 %. De los resultados expuestos se puede concluir que los sistemas tradicionales no le generan datos confiables para la generación de los reportes.

Figura 36: 10. El sistema tradicional presenta información que sirve de apoyo a la toma de decisiones de la entidad.

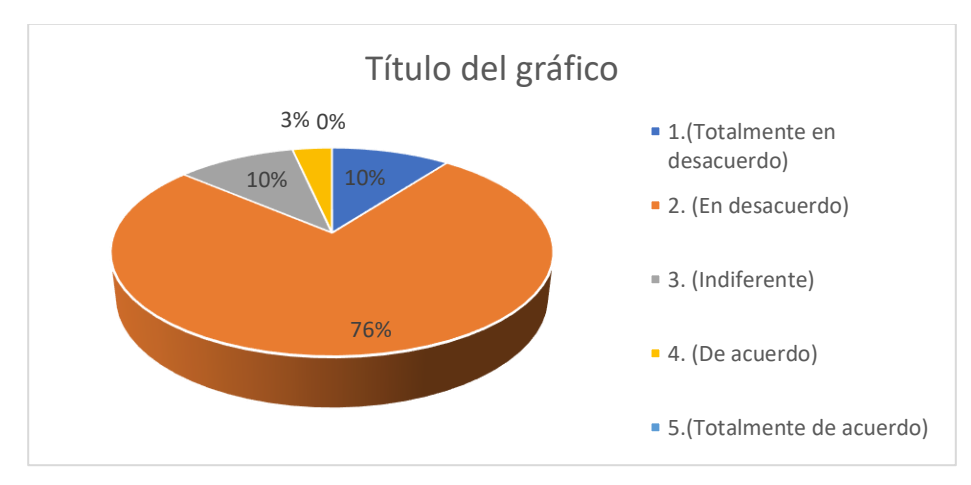

#### Nota: Elaboración propia

Figura 37: 11. El sistema tradicional contribuye a validar si el inventario que se hizo de manera correcta cumpliendo todos parámetros se necesita.

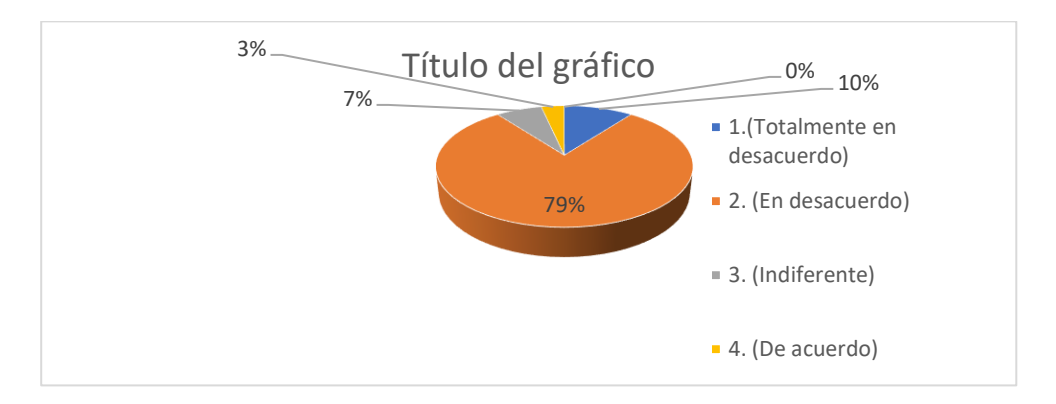

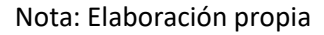

### **Interpretación:**

Entre los 29 encuestados, 'en desacuerdo' fue el más alto con un 79 %, y 'indiferente' con un 7 %. De los resultados expuestos se puede concluir que los sistemas tradicionales no le contribuyen con la validación de información con los parámetros que se requieren.

Figura 38: 12. El sistema tradicional cuenta con información que sea de acceso al público en general.

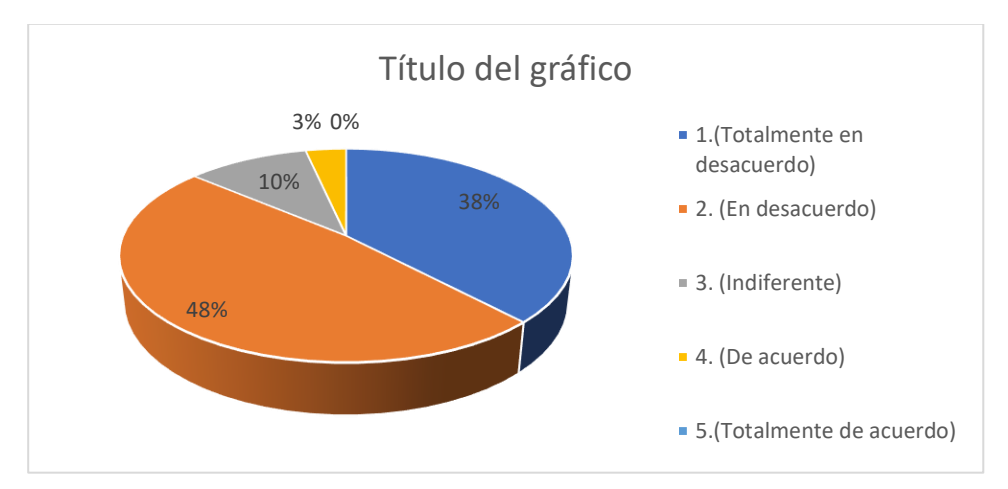

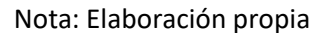

### **Interpretación:**

Entre los 29 encuestados, 'en desacuerdo' fue el más alto con un 48 %, y 'indiferente' con un 10 %. De los resultados expuestos se puede concluir que los sistemas tradicionales no le contribuyen a que la información se accesible al público en general.

### **POSTEST**

# **Resultado General**

Observamos el resultado de las respuestas de todos los participantes en

la encuesta.

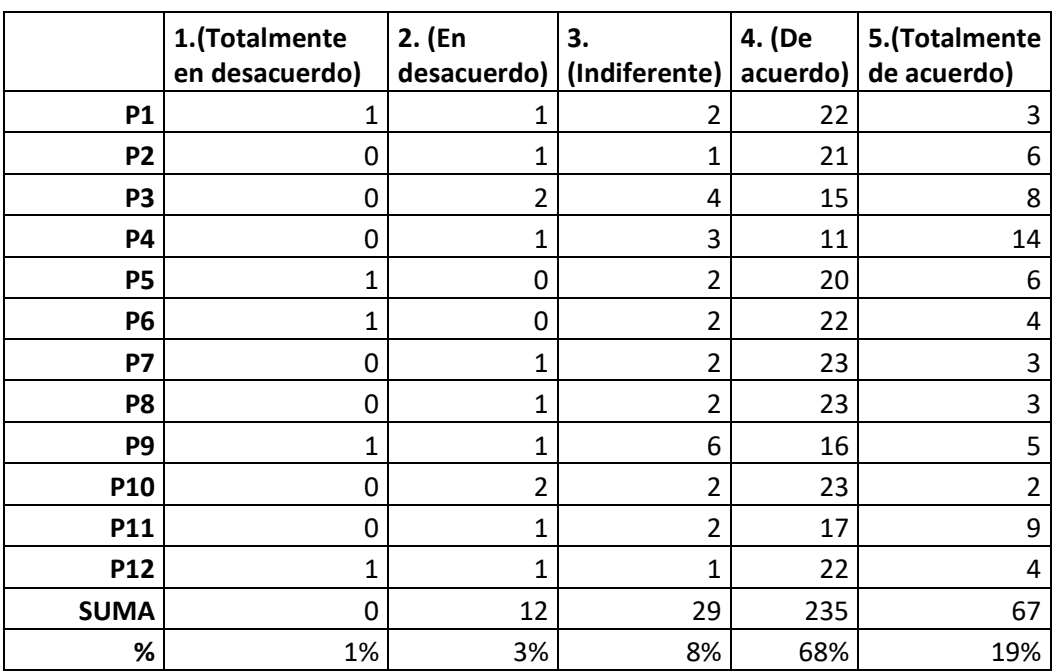

# **Tabla 17: Tabla del total de elementos Postest**

Nota: Elaboración propia

# **Figura 39: Resumen General PosTest**

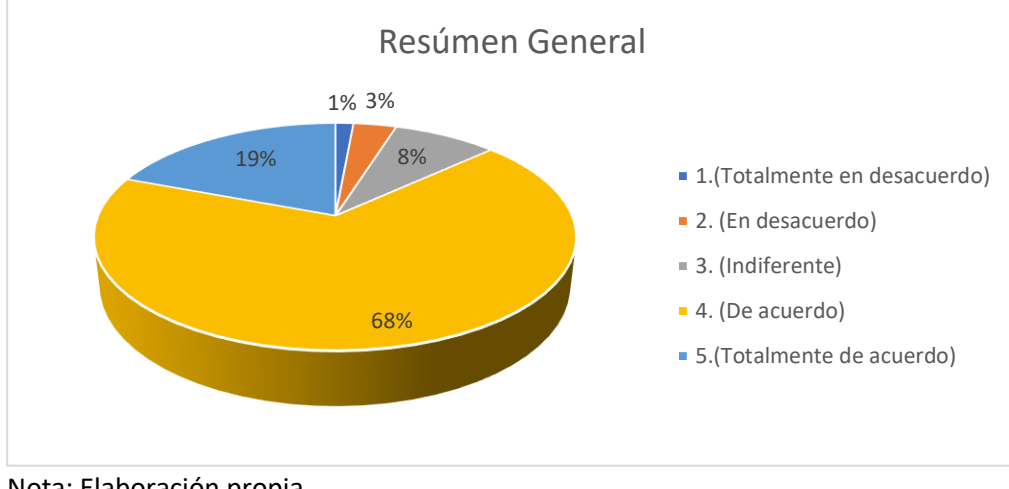

Nota: Elaboración propia

#### **Interpretación:**

Del total de 29 encuestados, el mayor porcentaje con 68 % tiene la opción "de acuerdo" y un 19% está en la opción "totalmente de acuerdo", 8 % tiene la opción "indiferente", 3 % tiene la opción "en desacuerdo" y 1 % tiene la opción "Totalmente en des acuerdo" con lo cual, se puede concluir el sistema desarrollado mejora el monitoreo adecuado de los centros turísticos del Distrito de Pillco Marca.

### **Estadística inferencial y/o contrastación de resultados**

Actualmente, las diferencias significativas entre los resultados de aplicar un pre-test a una muestra (ficha en papel) del seguimiento de un centro turístico de forma tradicional se determinan por comparación con los resultados de un post-test aplicado al sistema de seguimiento. Para el sistema WEB para su cálculo de comparar las muestras relacionadas se utilizó la prueba T y se utilizó el Excel como se muestra en el apartado anterior. Estos resultados le permiten decidir si acepta o rechaza la hipótesis propuesta.

#### **Hipótesis General**

**Ho:** La implementación de un sistema WEB no mejora el monitoreo de los centros turísticos en la Unidad de turismo, artesanía y empresarial de la Municipalidad Distrital de Pillco Marca 2022.

**Hi:** La implementación de un sistema WEB mejora el monitoreo de los centros turísticos en la Unidad de turismo, artesanía y empresarial de la Municipalidad Distrital de Pillco Marca 2022.

### **Valor de probabilidad**

### **Tabla 18: Estadística de muestras emparejadas**

#### Estadísticas de muestras empareiadas

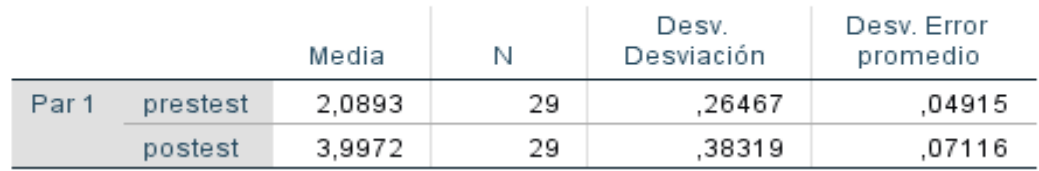

Nota: Elaboración propia

La tabla muestra que existe una diferencia entre la media pretest del sistema de seguimiento tradicional de 2,08 y la media postest aplicada al sistema web de apoyo al seguimiento del centro turístico de 3,99.

### **Tabla 19: Prueba de muestras emparejadas**

#### Prueba de muestras emparejadas

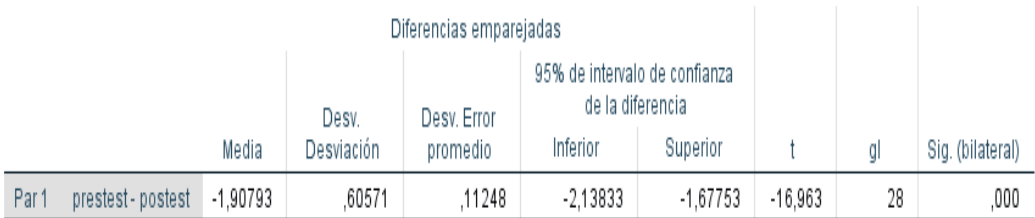

Nota: Elaboración propia

#### **Decisión y conclusión**

En la tabla, rechace la hipótesis nula y acepte la alternativa con p = 0.000 < 0.05 (como sugiere SPSS). Es decir, el sistema web mejora el seguimiento de los centros turísticos por parte de la unidad de turismo, artesanía y empresarial del distrito de Pillco Marca. Inferir que la media de la prueba postest es significativamente mayor que la media del pretest.

# **5. CAPITULO V. DISCUSIÓN**

El propósito del estudio fue desarrollar un sistema web que contribuyera a mejorar el monitoreo de los centros turísticos registrados en el distrito.

Centralizar la información tiene ventajas relacionadas con el manejo de la información. Por ejemplo, puede obtener información donde quiera que tenga una conexión a Internet.

- ➢ Reporte del estado de los centros turísticos.
- ➢ Reporte de registros.

Según los resultados del estudio tras la implantación del sistema web en la Unidad de Turismo, Artesanía y Empresarial, el cuadro muestra que hay mejoras en la monitorización de los centros turísticos del Distrito.

Coincidentemente, nuestra investigación brinda resultados confiables luego de realizar ciertas funciones, brindando siempre información para apoyar las decisiones organizacionales. Con todos estos resultados se puede evaluar que el sistema web implementado mejora el seguimiento del centro turístico.

# **CONCLUCIONES**

Por lo expuesto a lo largo de la investigación, permite arribar a las siguientes conclusiones:

Como respuesta al objetivo general se implementó un sistema web, el cual obtuvo un valor de p = 0.000 < 0.05, rechazando la hipótesis nula y adoptando una hipótesis alternativa. Es decir, el sistema web ha mejorado el seguimiento de los centros turísticos.

Al evaluar, el monitoreo de los centros turísticos mediante el procedimiento convencional desarrollado en la unidad de turismo, artesanía y empresarial d la Municipalidad distrito de Pillco Marca, se obtuvo que el 70 % del personal administrativo señala en el pretest que el sistema actual no mejora el monitoreo de los centros turísticos.

Se consideró el "ciclo de vida del desarrollo del sistema" al diseñar las interfaces amigables del sistema que contribuyen a un mejor seguimiento del centro turístico a la unidad, por lo que las fases de análisis del sistema están descritas en una metodología ágil denominada "programación extrema", la Requerimientos funcionales y no funcionales, identificados a través de "historias de usuario" tal como fueron realizadas, lo que nos ayudó a tener una visión global para operar nuestro sistemas WEB.

En la etapa de diseño, se realizó el diseño de las interfaces gráficas estos diseños en la etapa de codificación fueron construidas en el desarrollo web frontend responsiva. Logrando así desarrollar interfaces web adaptables y fácil de aprender e intuitivos.

Como resultado de la evaluación del seguimiento del centro de información turística a través del sistema web, el 68% de los empleados mostró que el sistema web mejoró significativamente en el post-test. Al contrastar la hipótesis se observa una diferencia entre la media del pretest de 2.08 para el sistema de monitoreo convencional y la media del postest aplicado al sistema de soporte es de 3.99.

Finalmente, se lograron los principales objetivos: Por lo tanto, para solucionar los problemas de la organización, mediante la implementación de un sistema web en el servidor de la nube, el acceso simultáneo de los usuarios, la centralización de la información, el manejo del panel de control que muestra todos los indicadores e información necesarios en tiempo real, la organización de apoyo a las decisiones de la organización.

# **RECOMENDACIONES O SUGERENCIAS**

- ➢ Se recomienda añadir módulos al sistema WEB que permita administrar la interacción con los usuarios para recibir los comentarios y/o sugerencias sobre el funcionamiento del sistema y la experiencia que tuvo al visitar un centro turístico.
- ➢ Añadir módulos al sistema WEB que permita gestionar la interacción con los centros turísticos dentro del aplicativo.
- ➢ Se recomienda desarrollar un aplicativo móvil que guarde información en una base de datos local para lugares donde no se tenga disponibilidad de conexión a internet.
- ➢ Se recomienda actualizar periódicamente las versiones de los framework y los manejadores de las bases de datos para garantizar que el sistema no sea vulnerable a los ataques.
- ➢ Se recomienda que el sistema web sea migrado a los servicios en la nube para tener el soporte de interacción de los clientes y la disponibilidad desde cualquier dispositivo con conexión a internet.
### **REFERENCIAS BIBLIOGRAFICAS**

- Anguix, A., Sánchez, F., Díaz, L., & Insa , R. (2008). Implantación de una Infraestructura de Datos. Girona, España.
- Avila Guerrero, J. C., & Barrero Cubillos, I. Y. (2021). *SISTEMA DE INFORMACIÓN WEB PARA LA PROMOCIÓN DE LOS SITIOS TURÍSTICOS DEL MUNICIPIO DE RICAURTE.* UNIVERSIDAD PILOTO DE COLOMBIA , GIRARDOT.
- Calvo, D. (7 de Abril de 2018). *diegocalvo*. Obtenido de https://www.diegocalvo.es/metodologia-xpprogramacion-extrema-metodologia-agil/
- Casado Iglesias, C. (2014). *Entornos de Desarrollo.* España.
- Castillo Cueva, G. A., & Aguilar Campos , L. I. (2019). *Sistema inteligente web de recomendación de actividades turísticas para una provincia del Perú.* Universidad Nacional Mayor de San Marcos, Lima.
- Centro de Desarrollo de Competencias Digitales de Castilla-La Mancha. (2013). *bilib*. Obtenido de https://www.bilib.es/recursos/catalogo-de-aplicaciones/ficha-deaplicacion/appctrl/show/app/ubuntu-server/
- *Entorno Turístico*. (22 de Abril de 2017). Obtenido de https://www.entornoturistico.com/los-centrosturisticos-los-4-tipos-centros-turisticos/
- Gallego Sánchez, A. J. (2017). *Introducción al Diseño Responsive!*
- Gauchat, J. D. (2012). El gran libro de HTML5, CSS3 y Javascript. Barcelona: MARCOMBO, S.A.
- González Duque, R. (2011). Python para todos.
- *GUACHALAL*. (22 de 04 de 2016). Obtenido de https://guachalal.blogspot.com/2016/04/los-sistemasweb.html
- Hernández Sampieri, R., Fernández Collado, C., & Baptista Lucio, M. (2014). Metodología de la Investigación. Santa Fe: McGRAW-HILL / INTERAMERICANA EDITORES, S.A. DE C.V., Sexta edición.
- Ivan Carlos, R. V. (2020). *Sistema Web de atractivos turísticos de la región San Martín para mejorar la planificación de visitas de los turistas.* UNIVERSIDAD NACIONAL DE SAN MARTÍN – TARAPOTO, Tarapoto.
- López Gatica, H. A. (2010). *SISTEMA WEB PARA FOMENTAR EL TURISMO EN LA REGIÓN DEL BIOBÍO.* UNIVERSIDAD DEL BIO – BIO, Concepción.

Mañay Moreta, S. A., & Christian Fernando, Q. M. (2019). *DESARROLLO DE SISTEMA WEB PARA TURISMO RELIGIOSO CON CARACTERISTICAS DE WEB 2.0 .* ESCUELA POLITÉCNICA NACIONAL, Quito.

Mifsuf Talon, E. (2012). Apache.

- Morales, A. (04 de 2021). *MappingGIS*. Obtenido de https://mappinggis.com/2021/04/openstreetmap-la-plataforma-de-mapas-libre-masgrande-del-mundo/
- Morillas Reynaga, A. J. (2016). *Sistema de Información Turístico Web Responsive para mejorar la promoción del turismo en la Región La Libertad.* Universidad César Vallejo, Trujillo.
- mozilla.org. (11 de Febrero de 2021). *MDN Web Docs*. Obtenido de https://developer.mozilla.org/es/docs/Learn/JavaScript/First\_steps/What\_is\_JavaScript
- mozilla.org. (11 de Febrerp de 2021). *MDN Web Docs*. Obtenido de https://developer.mozilla.org/es/docs/Learn/Server-side/Django/Introduction

Sierra, M. (2006). ¿QUÉ ES Y PARA QUÉ SIRVE EL LENGUAJE CSS (CASCADING STYLE SHEETS).

Zea Ordóñez, M. P., & Molina Ríos, J. R. (2017). ADMINISTRACIÓN DE BASES DE DATOS.

# ANEXOS

# **ANEXO 01. Matriz de consistencia**

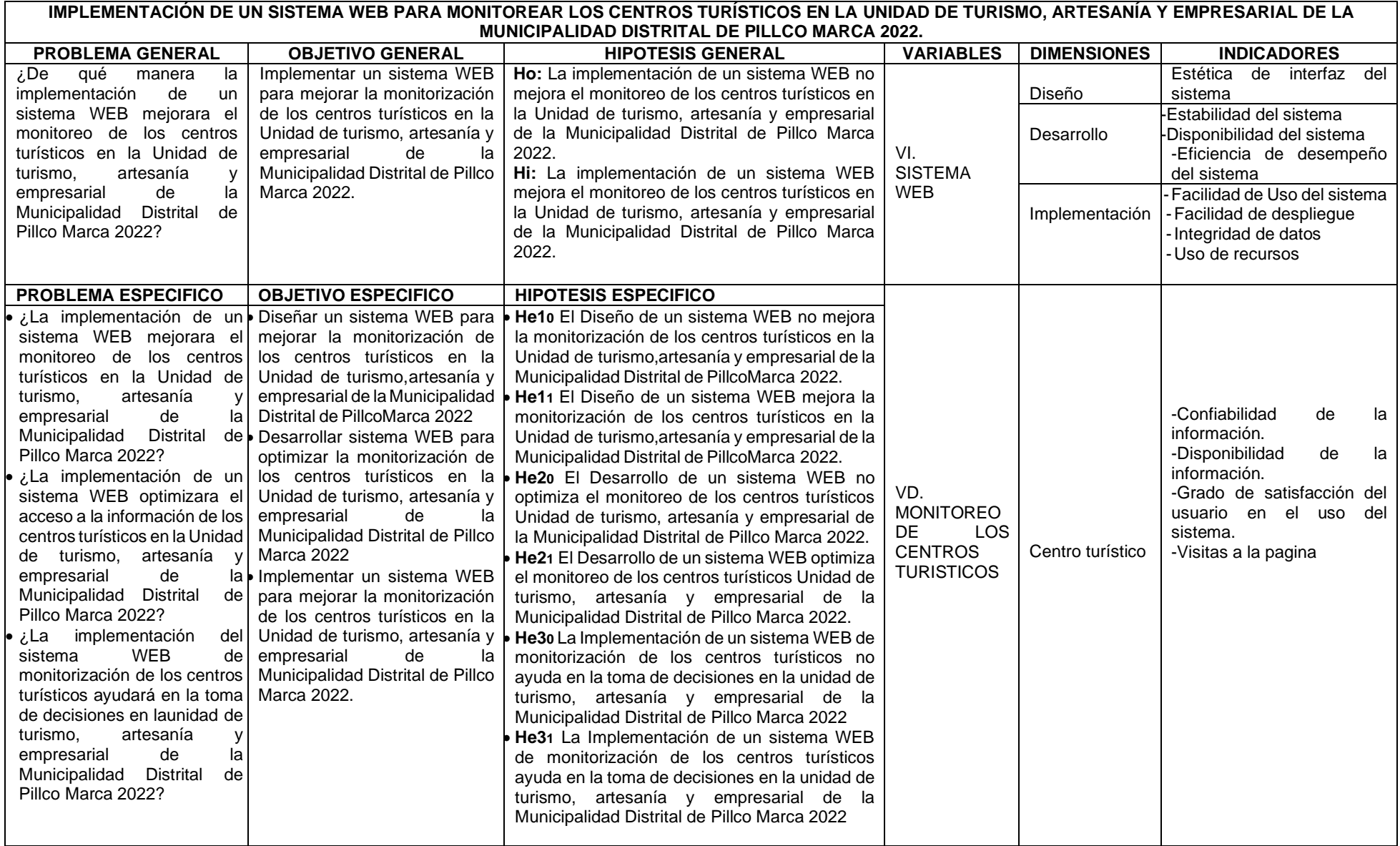

#### ANEXO 02. Consentimiento informado

#### Consentimiento Informado

Yo, Jeison Castillo Perez participar en la presente investigación que viene realizando, teniendo como objetivo "Implementar un sistema WEB para mejorar la monitorización de los centros turísticos en la Unidad de turismo, artesanía y empresarial de la Municipalidad Distrital de Pillco Marca - $2022."$ 

Entiendo que mi participación es voluntaria, que mis respuestas son confidenciales y que no recibiré dinero por mi colaboración.

Permito que la información obtenida sea utilizada sólo con fines de investigación.

Huánuco, 22. de jvii 0 de 2022

Firma del Investigador 70033475

Firma del colaborador

## **ANEXO 03. Instrumentos**

# **CUESTIONARIO: Sistema de Monitoreo Tradicional centros turísticos (PreTest)**

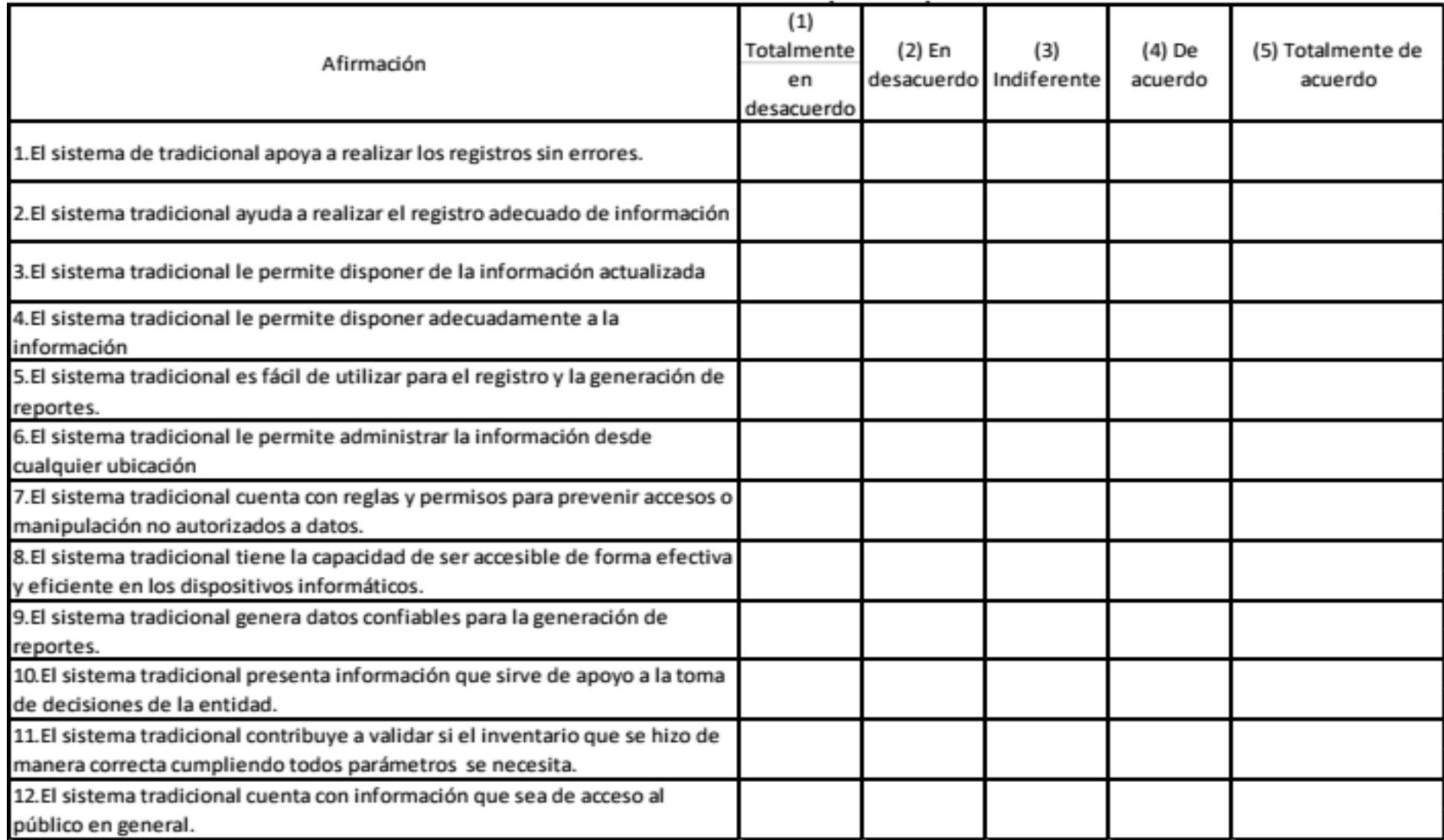

# **CUESTIONARIO: Sistema de Monitoreo Tradicional Centro de Control (PosTest)**

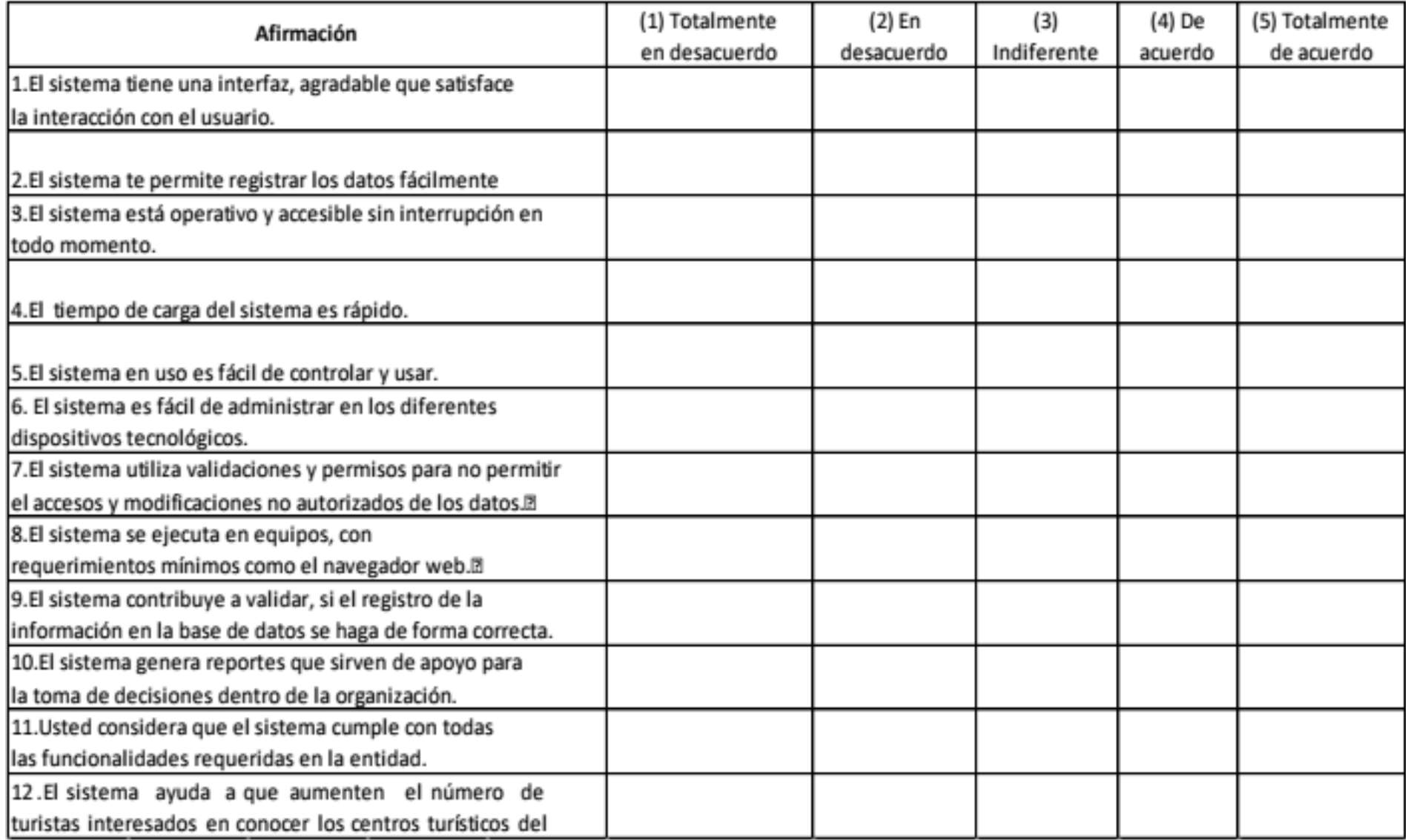

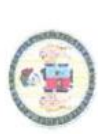

# UNIVERSIDAD NACIONAL HERMILIO VALDIZÁN HUÁNUCO - PERÚ

 $\overline{\phantom{a}}$ 

# VALIDACIÓN DEL INSTRUMENTO

Especialidad: Ingenieria Ambiental "Calificar con 1, 2, 3 ó 4 cada ítem respecto a los criterios de relevancia, coherencia, suficiencia y claridad" Nombre del experto: Edgas Ivaldi Nesa Rodsiguez

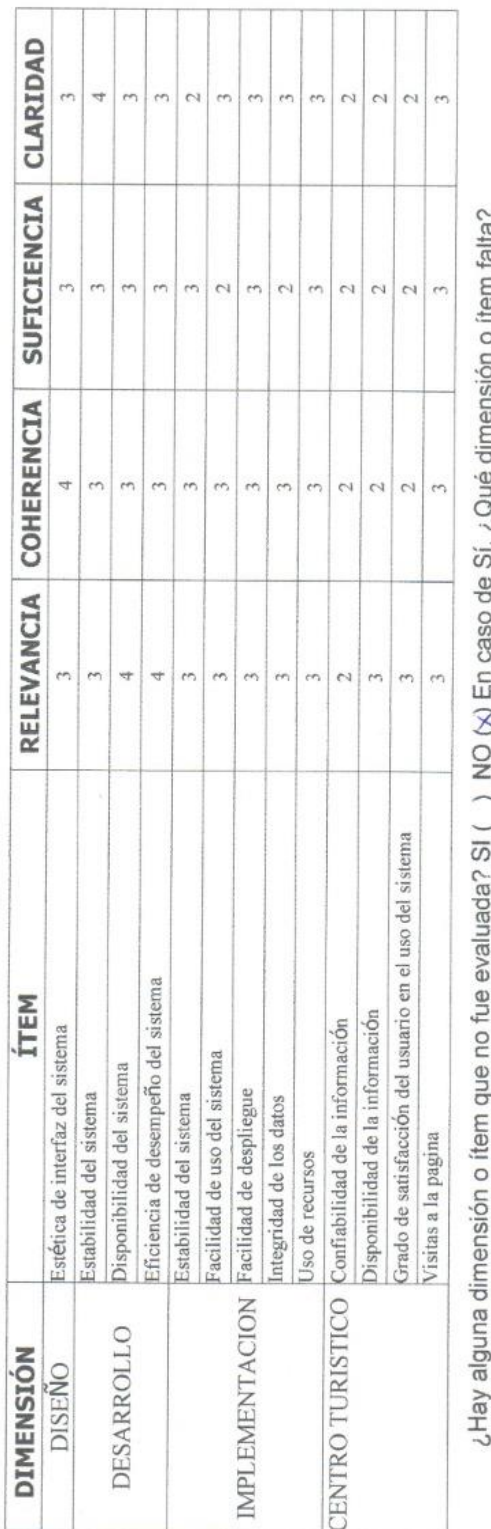

Š  $\tilde{\zeta}$  $\ddot{\phantom{0}}$ 

DECISIÓN DEL EXPERTO:

 $NO( )$ El instrumento debe ser aplicado:  $SI(X)$  Landaria Rodriguez ING. AMBIENTAI<br>C.I.P. 242065 Edgar Iva

Firma y Sello del juez

# ANEXO 04. VALIDACIÓN DEL INSTRUMENTO POR JUECES

UNIVERSIDAD NACIONAL HERMILIO VALDIZÁN HUÁNUCO - PERÚ

 $\overline{\phantom{a}}$ 

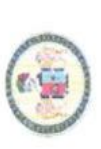

# VALIDACIÓN DEL INSTRUMENTO

Especialidad: Ingenierio de Sistemas Nombre del experto: Salomon Abner Valverde Rodriavez

"Calificar con 1, 2, 3 6 4 cada item respecto a los criterios de relevancia, coherencia, suficiencia y claridad"

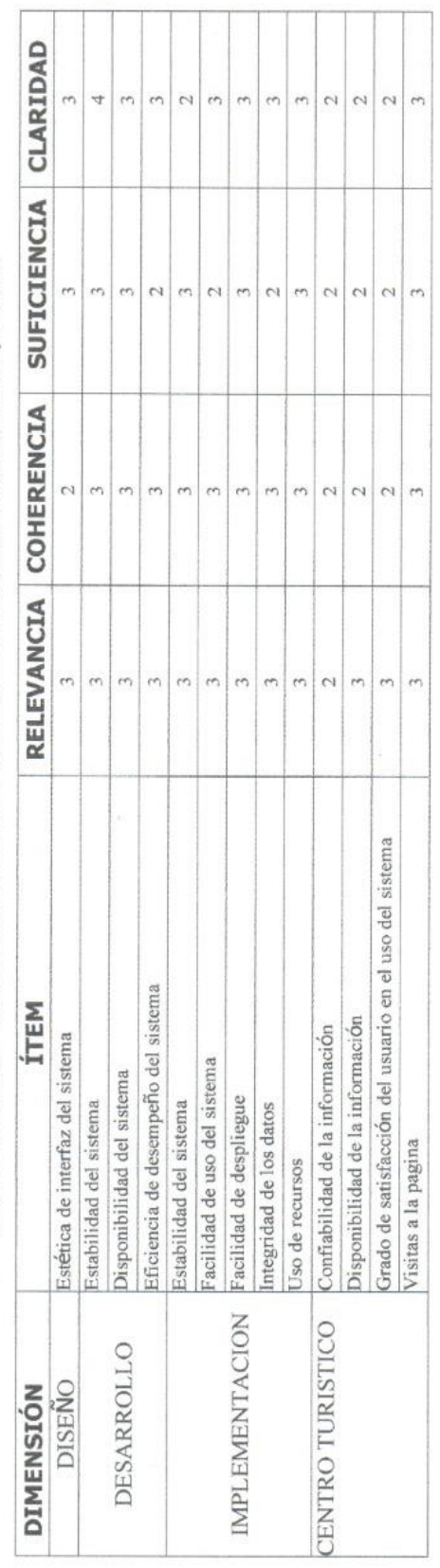

¿Hay alguna dimensión o ítem que no fue evaluada? SI ( ) NO (X En caso de Sí, ¿Qué dimensión o ítem falta?

DECISIÓN DEL EXPERTO:

El instrumento debe ser aplicado: SI (X) NO ()

Shaye seme danyayas trate Redriguez

Firma y Sello del juez

### ANEXO 05. HOJA DE PROGRESIÓN DE ASESORIA DE TESIS

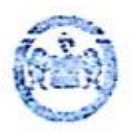

UNIVERSIDAD NACIONAL HERMILIO VALDIZÁN - HUÁNUCO VICERRECTORADO ACADÉMICO DIRECCIÓN DE ASUNTOS Y SERVICIOS ACADÉMICOS

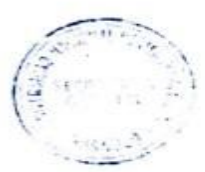

#### ANEXO Nº 03

#### HOJA DE PROGRESIÓN DE ASESORÍA DE TESIS

ESPECIALIDAD: Engenieria de sistemas

#### 1. DATOS PERSONALES

#### NOMBRE DEL BACHILLER

Huayanay Casimiro, Linn Kerry.

NOMBRE DEL DOCENTE: Mg. Jimmy Flores Vidal

TEMA DE INVESTIGACIÓN: Implementación de un Sistema<br>Web para Monitorian los Centros Turisticos en<br>la Unidad de Turismo, Artesania y Empresarial de<br>la Monicipalidad Distrital de Pilleo Morca - 2022

LUGAR DE ASESORAMIENTO Sala de profesores.

#### 2. SESIONES DE ASESORAMIENTO.

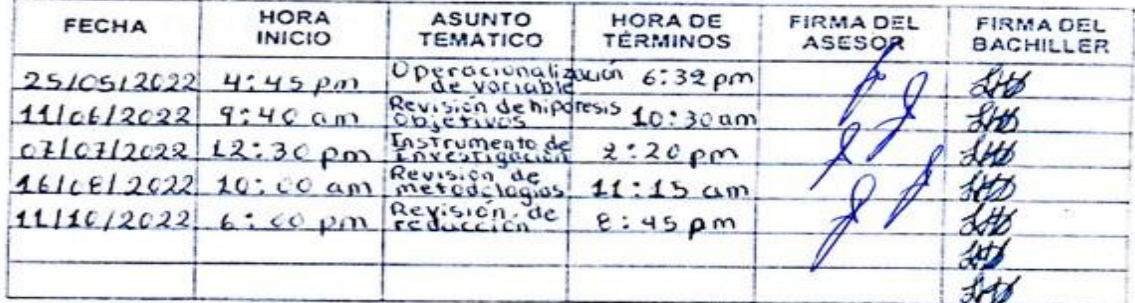

Ciudad Universitoria.  $20$ de Octubre  $2022$ 

**BACHILLER** 

Pág.25

#### **ANEXO 06. BASE DE DATOS**

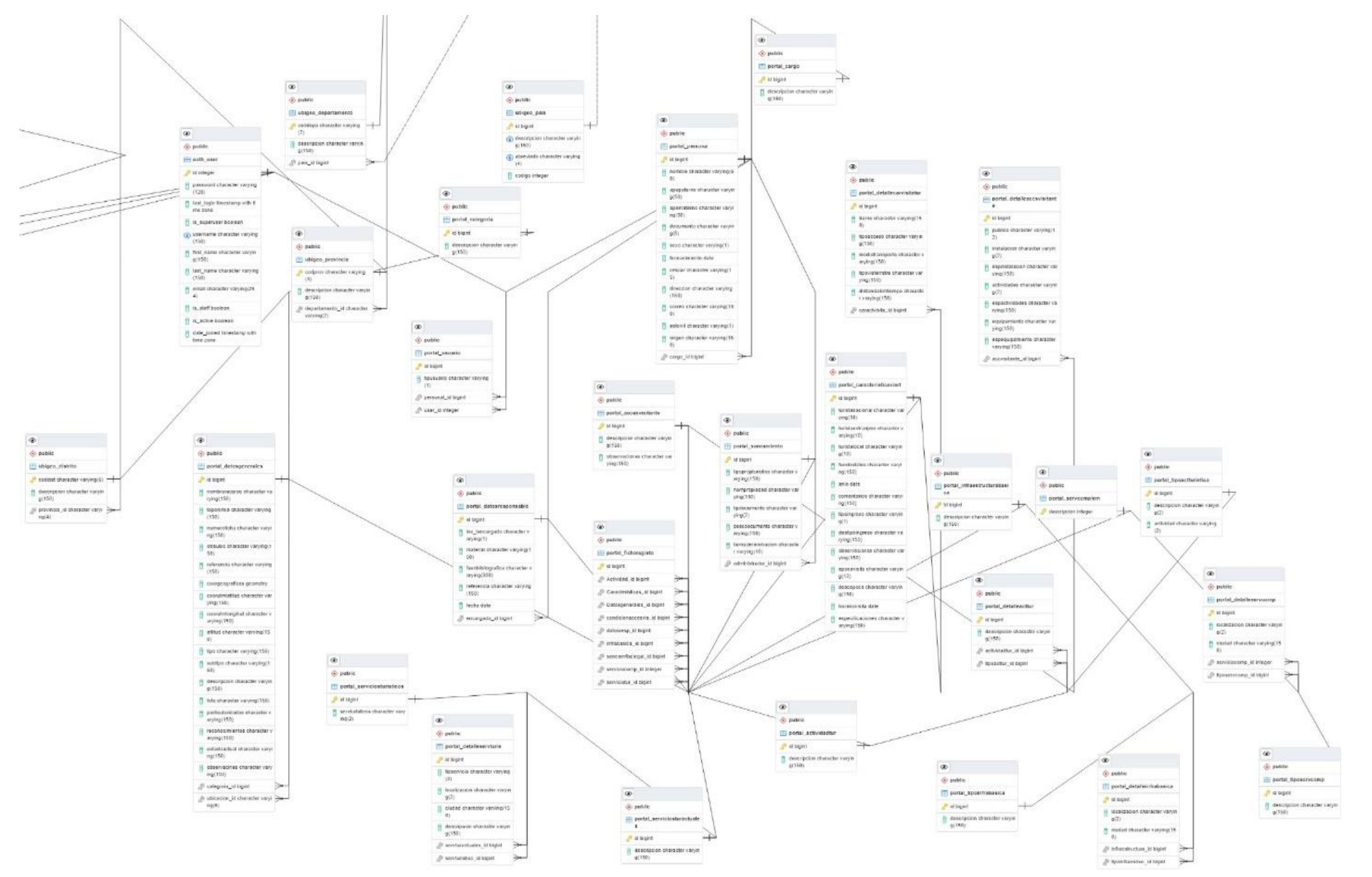

#### UNIVERSIDAD NACIONAL "HERMILIO VALDIZÁN" DE HUÁNUCO **FACULTAD DE INGENIERÍA INDUSTRIAL Y DE SISTEMAS CARRERA PROFESIONAL DE INGENIERÍA DE SISTEMAS**

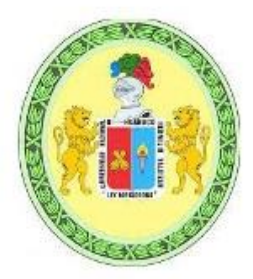

# CONSTANCIA DE EXCLUSIVIDAD DEL TEMA

De acuerdo al Reglamento General de Grados y Títulos Modificado de la Universidad Nacional Hermilio Valdizán de Huánuco aprobado con Resolución del Consejo Universitario Nº 0734-2022-UNHEVAL, de fecha 07 de marzo de 2022, considerando el Art. 24. Art 35 y en atención a lo solicitado y el informe de conformidad y Originalidad del tema de investigación de parte del señor Asesor, se hace Constar que:

La investigación titulada:

### "IMPLEMENTACIÓN DE UN SISTEMA WEB PARA **MONITOREAR LOS CENTROS TURÍSTICOS EN LA UNIDAD DE** TURISMO. ARTESANÍA Y EMPRESARIAL DE LA **MUNICIPALIDAD DISTRITAL DE PILLCO MARCA 2022."**

Tesista:

Bach. Huayanay Casimiro, Linn Kerry

Presenta ORIGINALIDAD respecto al tema de investigación.

Huánuco, 11 de agosto de 2022

Nérida del Carmen Pastrana Díaz Directora de Investigación - FIIS

# UNIVERSIDAD NACIONAL "HERMILIO VALDIZÁN" DE HUÁNUCO **FACULTAD DE INGENIERÍA INDUSTRIAL Y DE SISTEMAS CARRERA PROFESIONAL DE INGENIERÍA DE SISTEMAS**

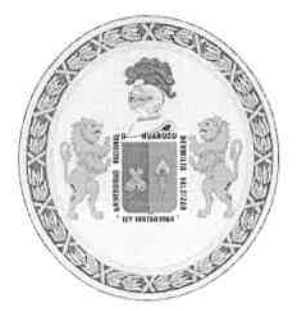

# **CONSTANCIA DE APTO**

De acuerdo al Reglamento General de Grados y Títulos Modificado de la Universidad Nacional Hermilio Valdizán de Huánuco aprobado con Resolución del Consejo Universitario N° 1893-2021-UNHEVAL, de fecha 17 de agosto de 2021 y en atención a la Tercera Disposición Complementaria, donde estipula que los trabajos de investigación y tesis de pregrado deberán tener una similitud máxima del 30%.

Después de aplicado el Software Turnitin, se evidencia una similitud del 24% encontrándose bajo los parámetros reglamentados.

Tesis para optar el Título Profesional de Ingeniero de Sistemas:

# "IMPLEMENTACIÓN DE UN SISTEMA WEB PARA MONITOREAR LOS CENTROS TURÍSTICOS EN LA UNIDAD DE TURISMO, ARTESANÍA Y EMPRESARIAL DE LA MUNICIPALIDAD DISTRITAL DE PILLCO MARCA 2022"

Tesista

Bach. Ingeniería de Sistemas HUAYANAY CASIMIRO, LINN KERRY

Huánuco, 01 de diciembre de 2022

Nérida del Carmen Pastrana Díaz Directora de Investigación - FIIS

Año del Fortalecimiento de la Soberanía Nacional" UNIVERSIDAD NACIONAL "HERMILIO VALDIZÁN" HUÁNUCO - PERÚ FACULTAD DE INGENIERÍA INDUSTRIAL Y DE SISTEMAS

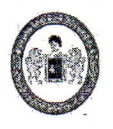

#### ACTA DE SUSTENTACIÓN DE TESIS PARA OPTAR EL TÍTULO PROFESIONAL **DE INGENIERO DE SISTEMAS - PROFI**

En Huánuco, a los 28 días del mes de Diciembre de 2022, siendo las 18:30 horas de acuerdo al Reglamento del Programa de Fortalecimiento en Investigación PROFI de la Universidad Nacional Hermilio Valdizán, Capítulo XII DE LA SUSTENTACIÓN DE LA TESIS, Art. 48º al 52º, se procedió a la evaluación de la sustentación de la tesis virtual, titulado: "IMPLEMENTACIÓN DE UN SISTEMA WEB PARA MONITOREAR LOS CENTROS TURÍSTICOS EN LA UNIDAD DE TURISMO, ARTESANÍA Y EMPRESARIAL DE LA MUNICIPALIDAD DISTRITAL DE PILLCO MARCA 2022": presentado por el Bachiller en Ingeniería de Sistemas: LINN KERRY HUAYANAY **CASIMIRO.** 

Este evento se realizó virtual vía Cisco Webex la Sala de Sustentaciones de la Facultad de Ingeniería Industrial y de Sistemas de la UNHEVAL, ante los miembros del Jurado Calificador, integrado por los siguientes catedráticos:

PRESIDENTE: Dra. INÉS JESÚS TOLENTINO SECRETARIO: Ing. LUIS MEZA ORDOÑEZ **VOCAL: Mg. VELSY RIVERA VIDAL** 

Finalizado el acto de sustentación, se procedió a la calificación conforme al Artículo 51<sup>o</sup> y 52º del Reglamento del Programa de Fortalecimiento en Investigación PROFI, obteniéndose el siguiente resultado. Nota: Catorce (14) equivalente a la calificación de BUENO. Quedando el bachiller en Ingeniería de Sistemas: LINN KERRY HUAYANAY **CASIMIRO: APROBADO.** 

Con lo que se dio por concluido el acto y en fe de la cual firman los miembros del jurado Calificador.

**PRÉSIDENTE SECRETARIO** 

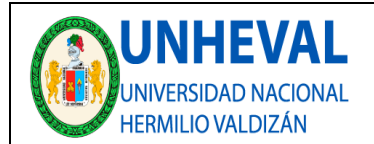

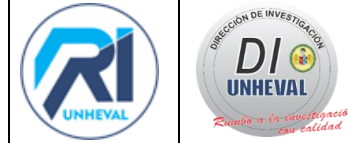

#### AUTORIZACIÓN DE PUBLICACIÓN DIGITAL Y DECLARACIÓN JURADA DEL TRABAJO DE INVESTIGACIÓN PARA OPTAR UN GRADO ACADÉMICO O TÍTULO PROFESIONAL

**1. Autorización de Publicación:** *(Marque con una "X")*

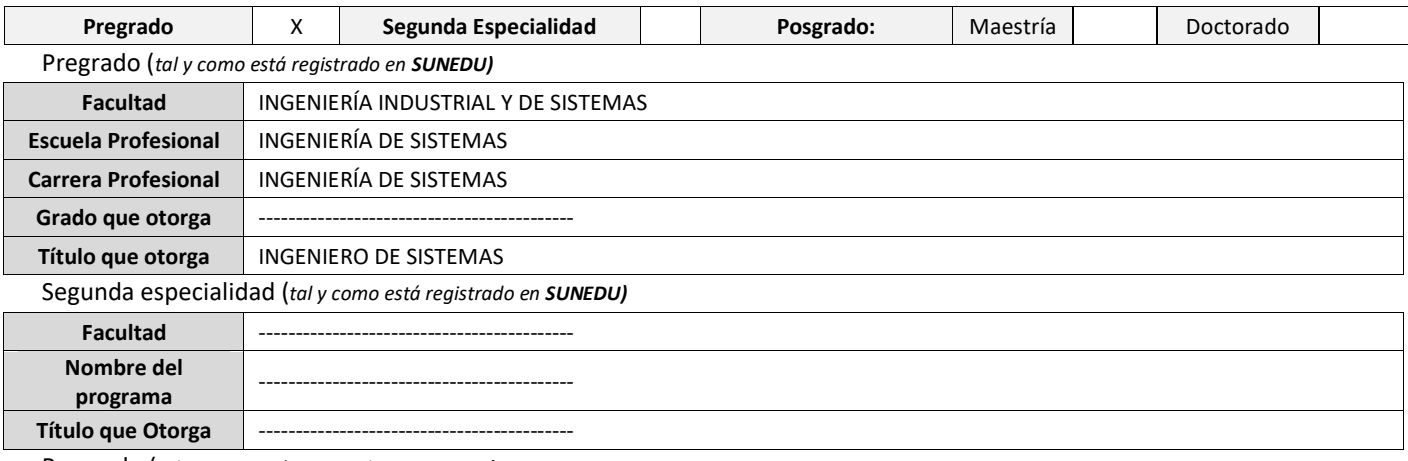

Posgrado (*tal y como está registrado en SUNEDU)* **Nombre del**  Programa de estudio Grado que otorga

#### **2. Datos del Autor(es):** *(Ingrese todos los datos requeridos completos)*

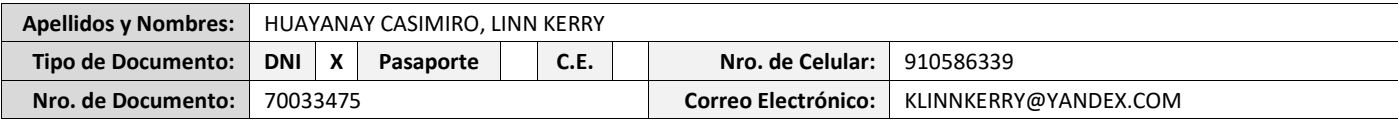

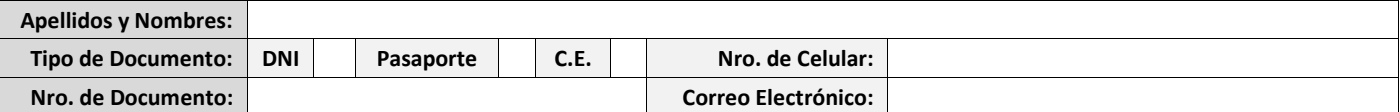

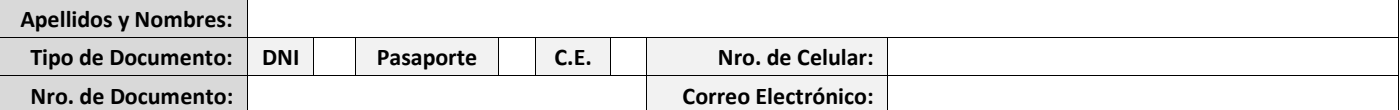

**3. Datos del Asesor:** *(Ingrese todos los datos requeridos completos según DNI, no es necesario indicar el Grado Académico del Asesor)*

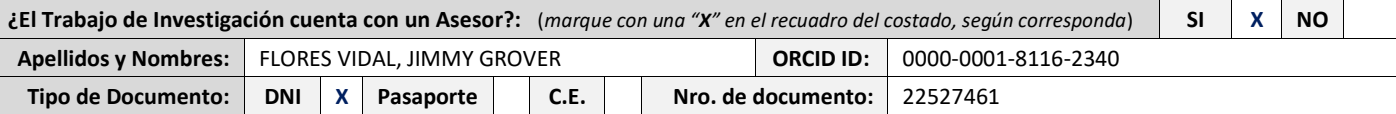

**4. Datos del Jurado calificador:** *(Ingrese solamente los Apellidos y Nombres completos según DNI, no es necesario indicar el Grado Académico del Jurado)*

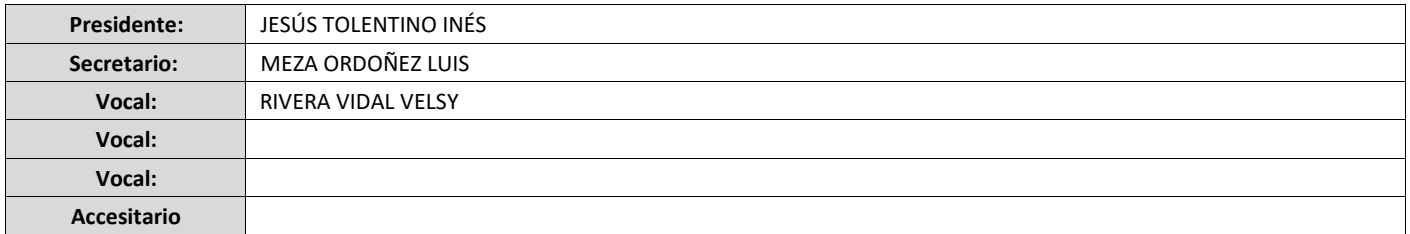

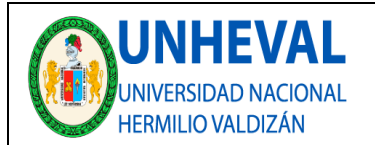

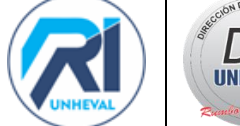

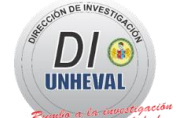

#### **5. Declaración Jurada:** *(Ingrese todos los datos requeridos completos)*

a) **Soy Autor (a) (es) del Trabajo de Investigación Titulado:** *(Ingrese el título tal y como está registrado en el Acta de Sustentación)* 

IMPLEMENTACIÓN DE UN SISTEMA WEB PARA MONITOREAR LOS CENTROS TURÍSTICOS EN LA UNIDAD DE TURISMO, ARTESANÍA Y EMPRESARIAL DE LA MUNICIPALIDAD DISTRITAL DE PILLCO MARCA 2022.

b) **El Trabajo de Investigación fue sustentado para optar el Grado Académico ó Título Profesional de:** *(tal y como está registrado en SUNEDU)* 

#### TÍTULO PROFESIONAL DE INGENIERO DE SISTEMAS

c) El Trabajo de investigación no contiene plagio (ninguna frase completa o párrafo del documento corresponde a otro autor sin haber sido citado previamente), ni total ni parcial, para lo cual se han respetado las normas internacionales de citas y referencias.

d) El trabajo de investigación presentado no atenta contra derechos de terceros.

e) El trabajo de investigación no ha sido publicado, ni presentado anteriormente para obtener algún Grado Académico o Título profesional.

f) Los datos presentados en los resultados (tablas, gráficos, textos) no han sido falsificados, ni presentados sin citar la fuente.

g) Los archivos digitales que entrego contienen la versión final del documento sustentado y aprobado por el jurado.

h) Por lo expuesto, mediante la presente asumo frente a la Universidad Nacional Hermilio Valdizan (en adelante LA UNIVERSIDAD), cualquier responsabilidad que pudiera derivarse por la autoría, originalidad y veracidad del contenido del Trabajo de Investigación, así como por los derechos de la obra y/o invención presentada. En consecuencia, me hago responsable frente a LA UNIVERSIDAD y frente a terceros de cualquier daño que pudiera ocasionar a LA UNIVERSIDAD o a terceros, por el incumplimiento de lo declarado o que pudiera encontrar causas en la tesis presentada, asumiendo todas las cargas pecuniarias que pudieran derivarse de ello. Asimismo, por la presente me comprometo a asumir además todas las cargas pecuniarias que pudieran derivarse para LA UNIVERSIDAD en favor de terceros con motivo de acciones, reclamaciones o conflictos derivados del incumplimiento de lo declarado o las que encontraren causa en el contenido del trabajo de investigación. De identificarse fraude, piratería, plagio, falsificación o que el trabajo haya sido publicado anteriormente; asumo las consecuencias y sanciones que de mi acción se deriven, sometiéndome a la normatividad vigente de la Universidad Nacional Hermilio Valdizan.

#### **6. Datos del Documento Digital a Publicar:** *(Ingrese todos los datos requeridos completos)*

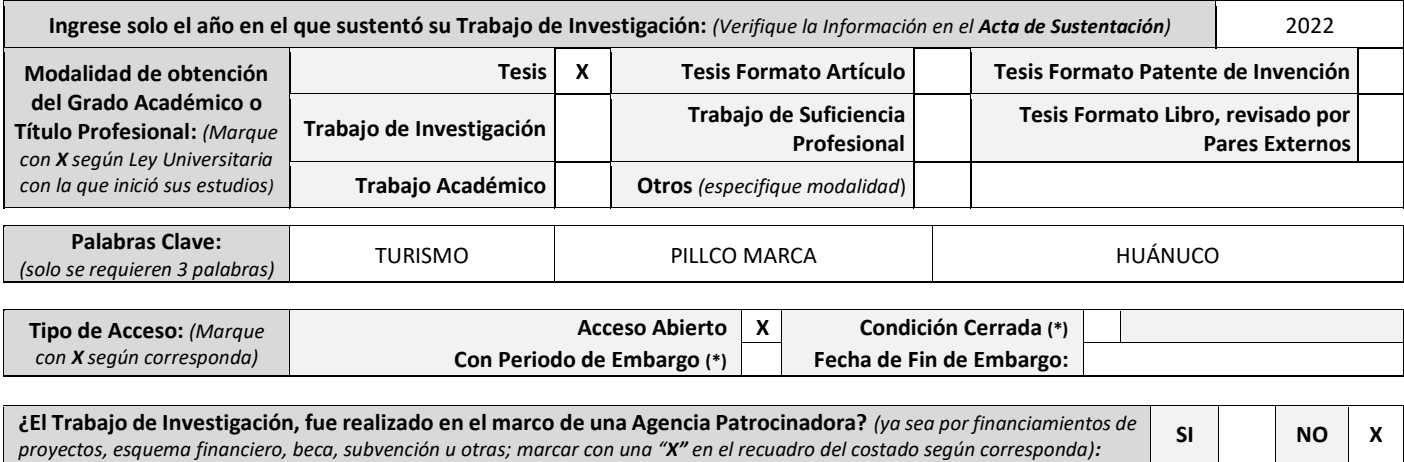

**Información de la Agencia Patrocinadora:**

El trabajo de investigación en digital y físico tienen los mismos registros del presente documento como son: Denominación del programa Académico, Denominación del Grado Académico o Título profesional, Nombres y Apellidos del autor, Asesor y Jurado calificador tal y como figura en el Documento de Identidad, Titulo completo del Trabajo de Investigación y Modalidad de Obtención del Grado Académico o Título Profesional según la Ley Universitaria con la que se inició los estudios.

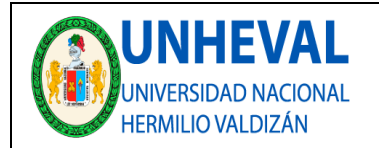

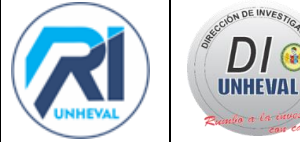

#### 7. **Autorización de Publicación Digital:**

A través de la presente. Autorizo de manera gratuita a la Universidad Nacional Hermilio Valdizán a publicar la versión electrónica de este Trabajo de Investigación en su Biblioteca Virtual, Portal Web, Repositorio Institucional y Base de Datos académica, por plazo indefinido, consintiendo que con dicha autorización cualquier tercero podrá acceder a dichas páginas de manera gratuita pudiendo revisarla, imprimirla o grabarla siempre y cuando se respete la autoría y sea citada correctamente. Se autoriza cambiar el contenido de forma, más no de fondo, para propósitos de estandarización de formatos, como también establecer los metadatos correspondientes.

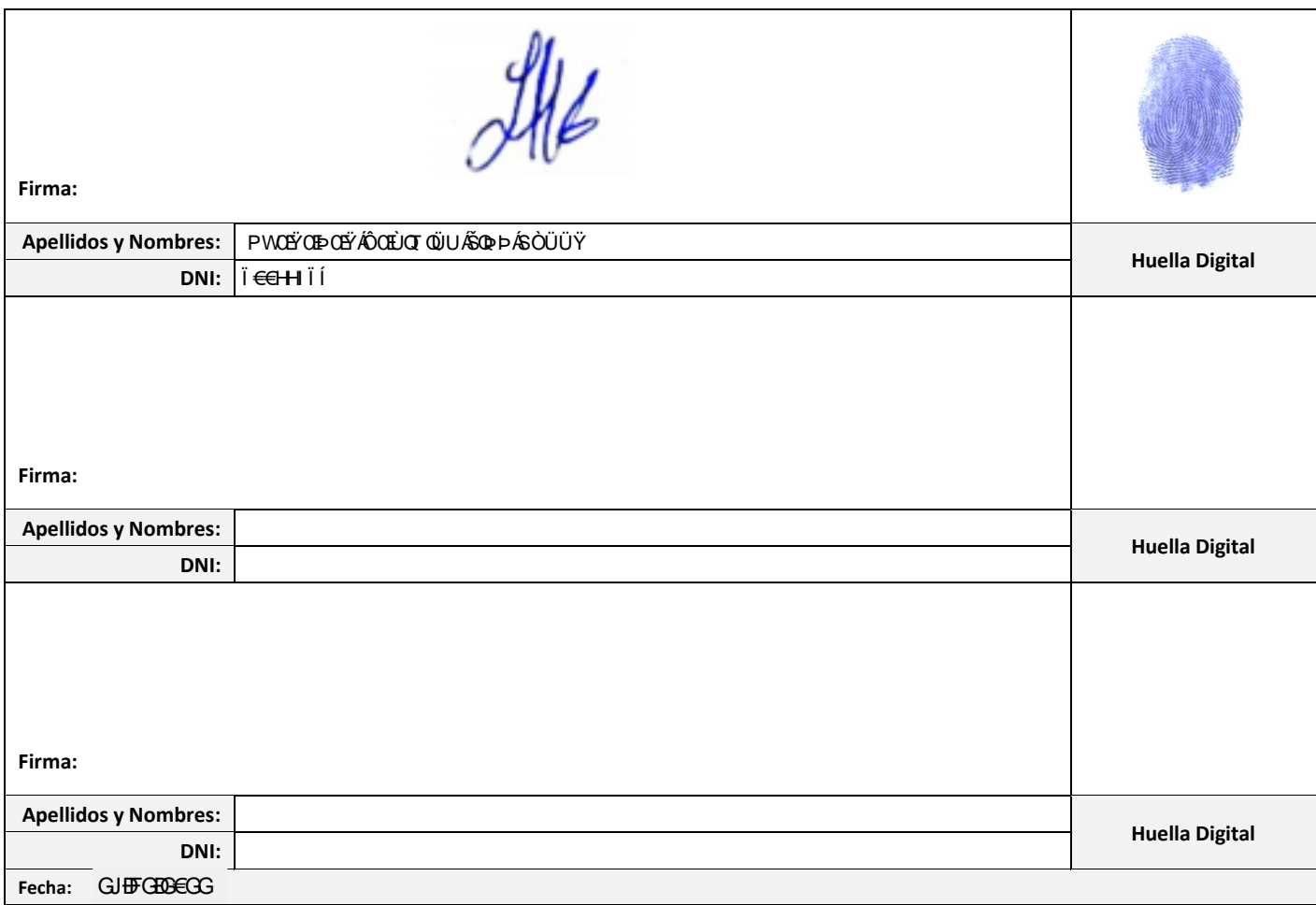

#### **Nota:**

- ✓ No modificar los textos preestablecidos, conservar la estructura del documento.
- Marque con una X en el recuadro que corresponde.
- ✓ Llenar este formato de forma digital, con tipo de letra **calibri, tamaño de fuente 09**, manteniendo la alineación del texto que observa en el modelo, sin errores gramaticales *(recuerde las mayúsculas también se tildan si corresponde).*
- La información que escriba en este formato debe coincidir con la información registrada en los demás archivos y/o formatos que presente, tales como: DNI, Acta de Sustentación, Trabajo de Investigación (PDF) y Declaración Jurada.
- Cada uno de los datos requeridos en este formato, es de carácter obligatorio según corresponda.